# UNIVERSIDADE TECNOLÓGICA FEDERAL DO PARANÁ DEPARTAMENTO ACADÊMICO DE FÍSICA CURSO SUPERIOR DE TECNOLOGIA EM RADIOLOGIA

CAMILA DE ALMEIDA SALVEGO

# **ELABORAÇÃO DE GUIAS PARA CALIBRAÇÃO DE MONITORES MÉDICOS**

TRABALHO DE CONCLUSÃO DE CURSO

**CURITIBA** 2016

### CAMILA DE ALMEIDA SALVEGO

# **ELABORAÇÃO DE GUIAS PARA CALIBRAÇÃO DE MONITORES MÉDICOS**

Trabalho de Conclusão de Curso de Graduação, apresentado à disciplina de Trabalho de Diplomação, do Curso Superior de Tecnologia em Radiologia do Departamento Acadêmico de Física da Universidade Tecnológica Federal do Paraná, como requisito parcial para obtenção do grau de Tecnólogo.

Orientadora: Prof.ª Dra. Rosangela Requi Jakubiak

CURITIBA 2016

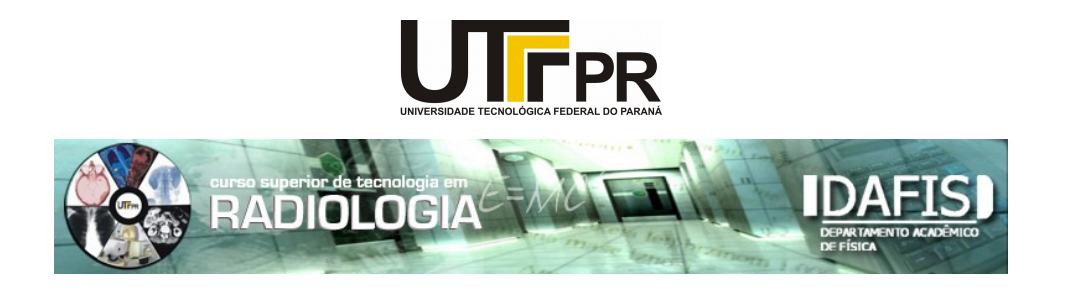

### **FOLHA DE APROVAÇÃO DO TRABALHO DE CONCLUSÃO DE CURSO INTITULADO**

# **"Elaboração de guias para calibração de monitores médicos"**

por

## Camila de Almeida Salvego

 Este trabalho foi apresentado como requisito parcial à obtenção do título de TECNÓLOGO EM RADIOLOGIA pelo Curso Superior de Tecnologia em Radiologia da Universidade Tecnológica Federal do Paraná – UTFPR – Campus Curitiba, às 10h30min do dia 05 de dezembro de 2016. O trabalho foi aprovado, conforme a **Ata 201**, pela banca examinadora, composta pelos seguintes profesores:

**Profa. Rosangela Requi Jakubiak, Dra UTFPR. Presidente**

**Prof. Charlie Antoni Miquelin, Dr UTFPR**

**Prof. Marcelo Antoniassi, Dr UTFPR**

**Visto:**

**Prof. Danyel Scheidegger Soboll, Dr Coordenador de TCC do CSTR**

**A versão assinada da Folha de Aprovação está na Coordenação do CSTR da UTFPR-CT.**

### **AGRADECIMENTOS**

Gostaria de agradecer a minha família, primeiramente, pela força e apoio que me foram dados nesse período.

Agradeço aos meus professores, em especial a professora Rosangela Requi Jakubiak, pelo ensinamento, paciência e suporte durante todo o curso.

Agradeço ao LAPIM, por me proporcionar a utilização de seus materiais.

Por fim, agradeço a todos os meus amigos e ao meu namorado, pelo carinho e compreensão durante minha trajetória.

### **RESUMO**

SALVEGO, Camila de Almeida. Elaboração de Guias para Calibração de Monitores Médicos. Trabalho de Conclusão de Curso (Graduação em Tecnologia em Radiologia), Universidade Tecnológica Federal do Paraná. Curitiba, 2016.

Este trabalho apresenta o procedimento de elaboração de guias para a calibração de monitores médicos, de três diferentes fabricantes: EIZO, PLANAR e BARCO, seguindo os critérios de qualidade propostos pela *American Association of Physicists in Medicine* (AAPM). Foi realizada uma abordagem teórica a respeito dos procedimentos necessários para o controle de qualidade dos monitores, dos quais a calibração se destaca como sendo imprescindível para a manutenção da qualidade da imagem visualizada. Segundo as recomendações de cada fabricante, foram elaborados três guias. O material para o monitor EIZO foi enviado para a sede da empresa, em São Paulo, e obteve-se um *feedback* positivo a respeito da sua implementação. Além da elaboração dos guias, os monitores foram avaliados após as calibrações, analisando-se os gráficos de calibração gerados após tais procedimentos, e através da aplicação do teste de múltiplos propósitos TG18-QC. Os resultados mostram que apenas o monitor do fabricante PLANAR apresentou sinais de não conformidade com o padrão estabelecido, e, sendo assim, não deve ser utilizado por uma equipe médica para realização de diagnóstico.

**Palavras-chave:** Monitores. Controle de Qualidade. Padrão TG18-QC. Calibração de Monitores Médicos.

### **ABSTRACT**

SALVEGO, Camila de Almeida. Elaboration of Guides for Medical Displays Calibration. Trabalho de Conclusão de Curso (Graduação em Tecnologia em Radiologia), Universidade Tecnológica Federal do Paraná. Curitiba, 2016.

This essay presents the procedure used to formulate three guides for medical displays calibration, corresponding to three different manufacturers: EIZO, PLANAR and BARCO, following all quality criteria proposed by the American Association of Physicists in Medicine (AAPM). It was made a theoretical approach about the procedures needed for the quality control of the monitors, in which calibration stands out as indispensable for maintenance of the displayed image quality. Following the recommendations of each manufacturer, three guides were elaborated. The material for EIZO monitor was sent to the company headquarters, in São Paulo, and it was received a positive feedback about its implementation. In addition to the elaboration of the guides, the displays were evaluated after the performance of each calibration, analyzing the calibration's graphics generated after the procedures, and using the TG18-QC test pattern. The results showed that only the PLANAR monitor had some signals of nonconformity with the established pattern, so, it cannot be used by a medical team to perform diagnostics.

Key Words: Displays. Quality Control. TG18-QC test pattern. Medical Displays Calibration.

### **LISTA DE FIGURAS**

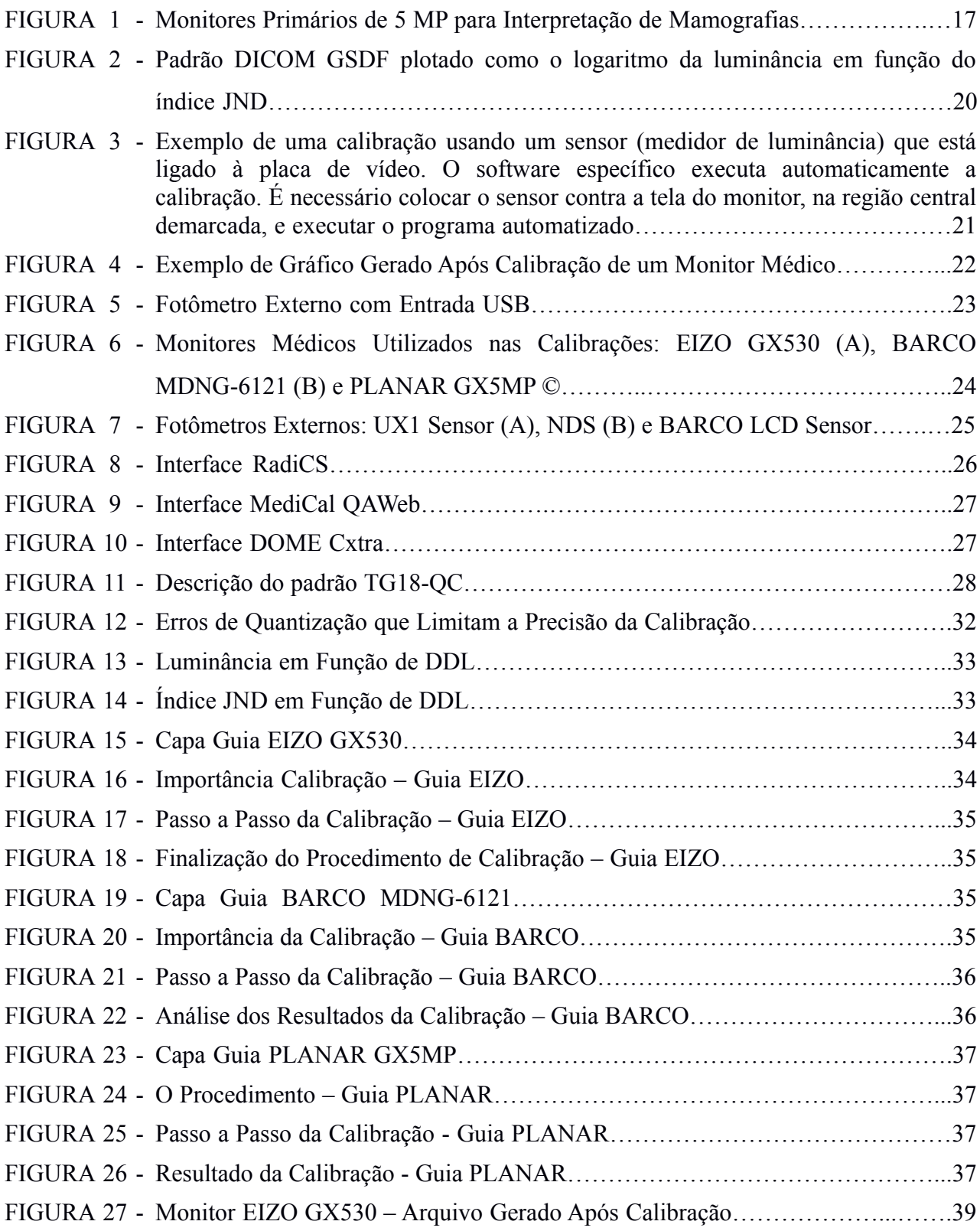

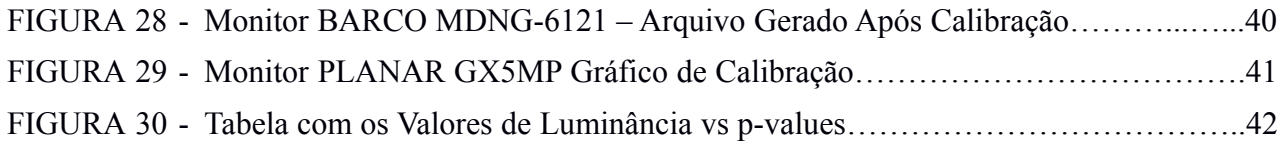

## **LISTA DE QUADROS**

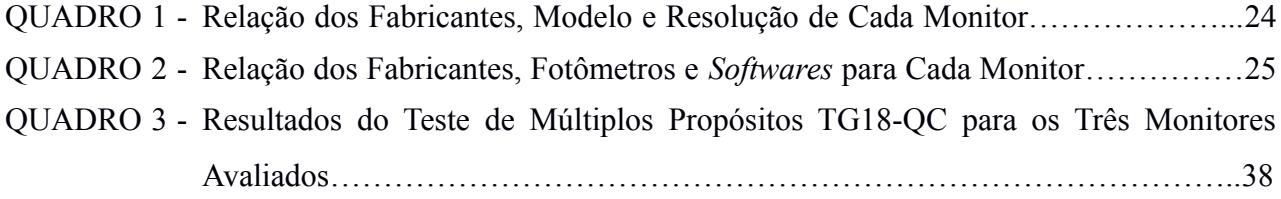

## **LISTA DE ABREVIATURAS, SIGLAS E ACRÔNIMOS**

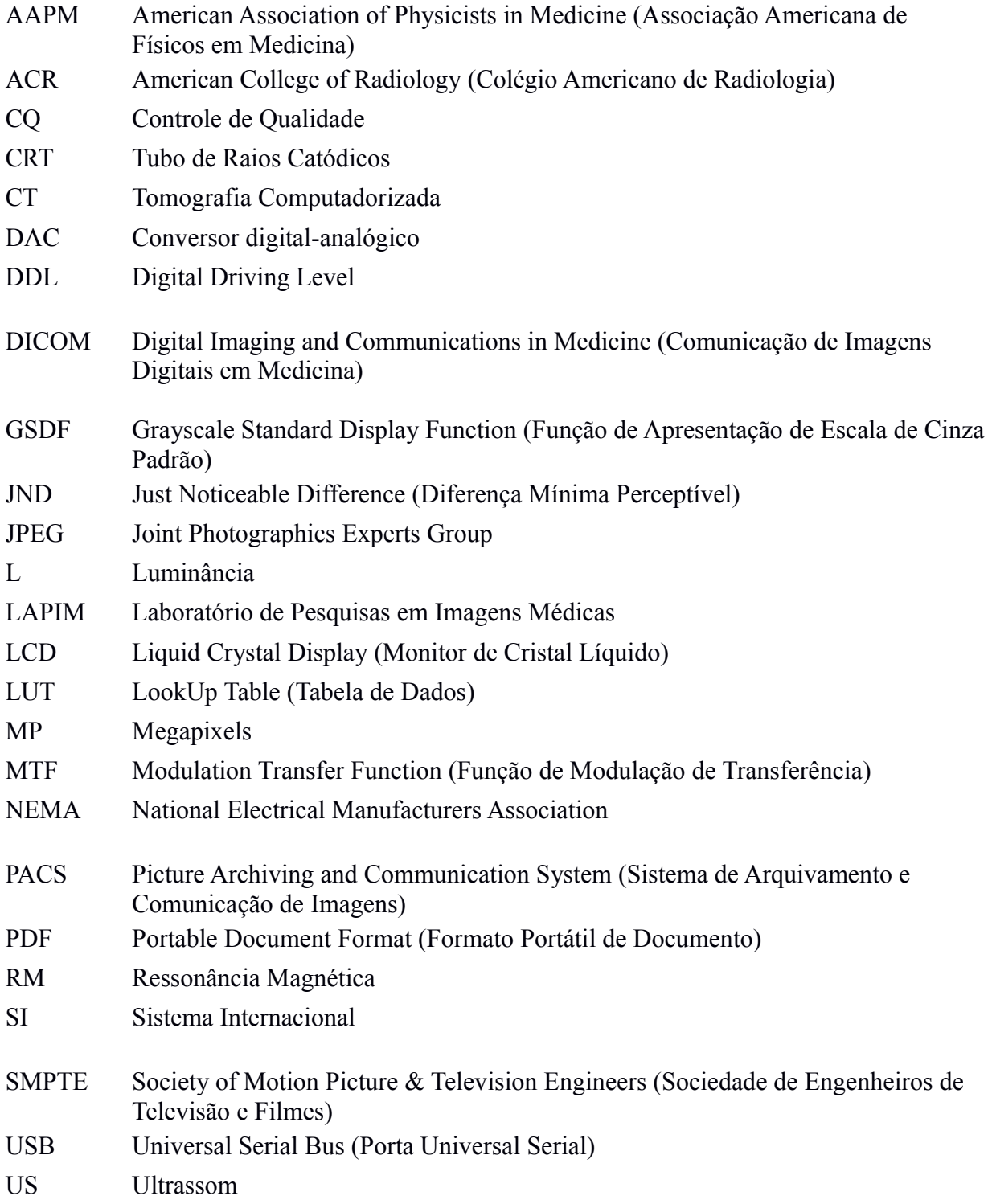

## **SUMÁRIO**

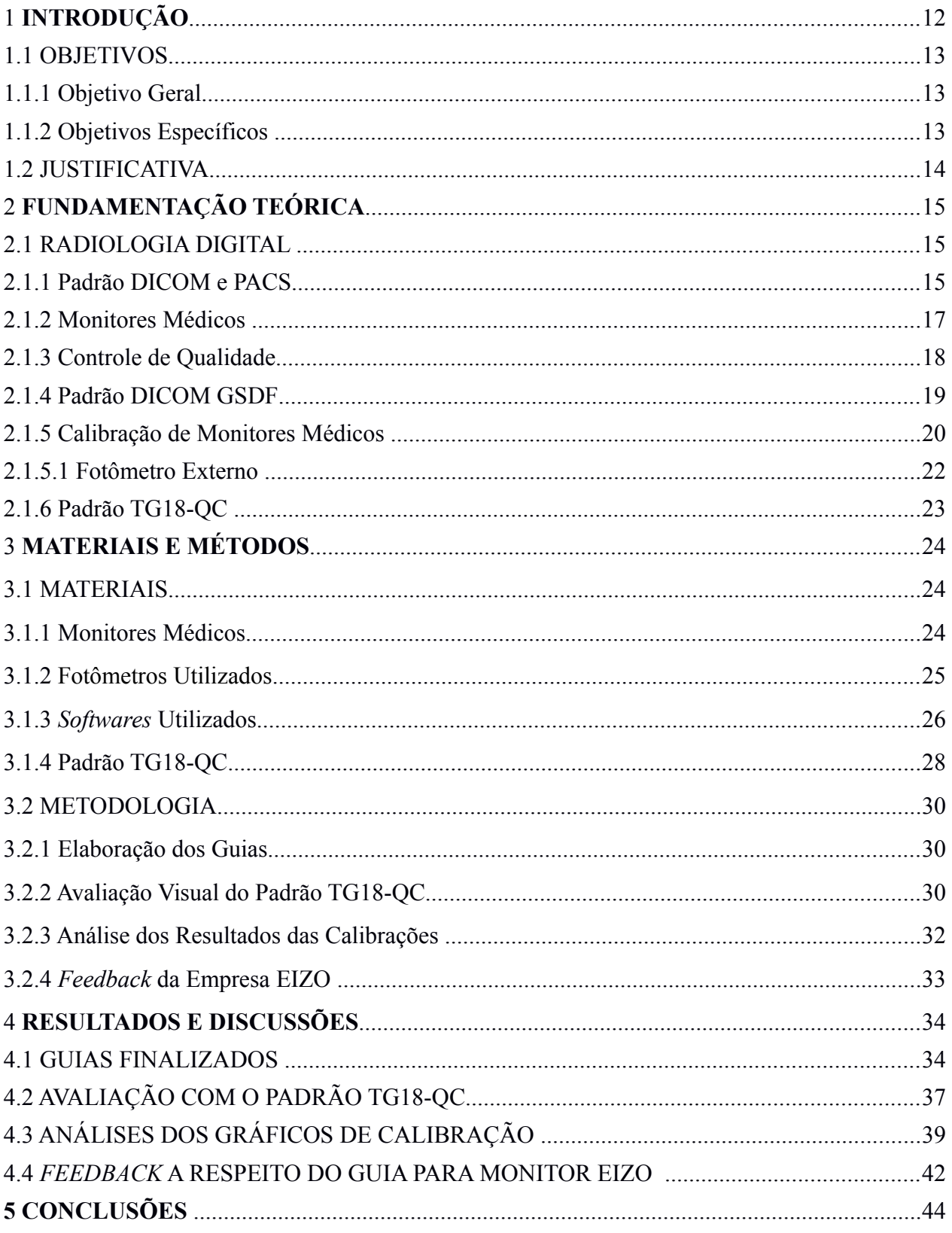

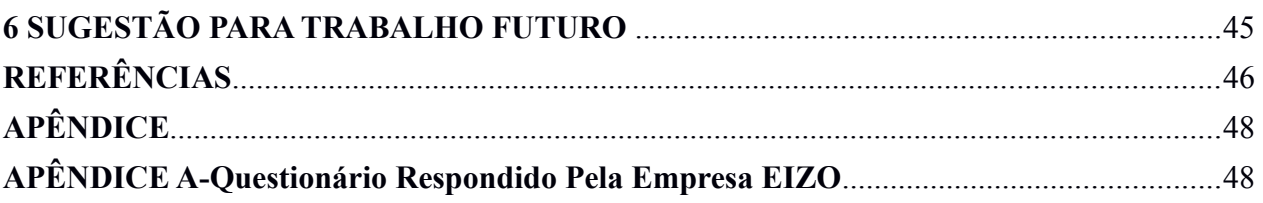

### 1. **INTRODUÇAO**

A implantação da radiologia digital e computadorizada forneceu meios efetivos a instituições de saúde para o arquivamento e recuperação eletrônicos de imagens radiográficas em sistemas PACS (*Picture Archiving and Communication System*) (AAPM, 2005). Essas imagens podem ser visualizadas em monitores médicos, cuja função é permitir aos profissionais avaliar a conformidade das imagens adquiridas e interpretá-las (BUSHBERG; BOONE, 2011). Esses monitores se diferenciam de monitores domésticos por apresentarem maior resolução e elevada luminância, que se refere à quantidade de luz refletida de um objeto ou superfície, além de serem calibráveis de acordo com a formatação DICOM (*Digital Imaging and Communications in Medicine*), que propõe um padrão de exibição para corresponder com a resposta do olho humano (AAPM, 2005).

O controle de qualidade dos monitores é necessário para evitar que problemas decorrentes do uso contínuo não impliquem em perda de informações diagnósticas na imagem (AAPM, 2005). Assim, a AAPM (*American Association of Physicists in Medicine*)*,* criou o documento *Assessment of Display Performance for Medical Imaging Systems,* que fornece diretrizes para físicos médicos, engenheiros, pesquisadores e radiologistas a respeito da avaliação da performance e do controle de qualidade dos dispositivos de visualização destinados ao uso médico (AAPM, 2005). Dentre essas recomendações está a calibração. Muitos fabricantes e as próprias empresas que adquirem monitores, muitas vezes não incentivam a calibração ou não oferecem o suporte e o ensinamento necessário para essa prática, em grande parte por não possuírem uma ferramenta de fácil acesso e entendimento, que esteja acessível para seus funcionários, principalmente em português e com uma linguagem simples, detalhando o passo a passo do procedimento.

A calibração do sistema de visualização é importante para garantir que as imagens sejam mostradas de forma consistente cada vez que forem visualizadas. Os monitores LCD precisam de calibração inicial para contabilizar as condições ambientais e mapear a sua gama de saída de luz com a curva DICOM, desenvolvida pelo Grupo AAPM *Task Group 18*, para representar a forma como o sistema visual humano é sensível a alterações em contraste e garantir que todos os monitores estejam padronizados com valores específicos de luminância (ABILEAH, 2005).

Após a calibração inicial, devido aos efeitos do envelhecimento, alguma forma de calibração é necessária para garantir que os monitores continuem em conformidade com o padrão (ABILEAH, 2005). Essa calibração é feita utilizando-se um fotômetro externo, específico para cada modelo de monitor, e que realiza uma calibração de alta precisão. Durante a calibração são ajustados valores de luminância máxima e mínima, e calibrados 18 tons de cinza. Ao fim do processo, é obtido um gráfico linear, que mostra a resposta da luminância do monitor em comparação com o padrão DICOM, com tolerância de variação de até 10% (SAMEI *et al.* 2005). Após a execução da calibração é feita a avaliação de padrões visuais, na qual por meio da aplicação de testes de múltiplos propósitos se analisa a luminância, resolução, ruído e nível de detalhamentos de imagens anatômicas. O principal padrão visualizado é o TG18-QC, um teste que permite a avaliação geral da qualidade da imagem (OLIVEIRA, 2015).

### 1.1 OBJETIVOS

### 1.1.1 Objetivo Geral

Elaborar guias práticos para calibração de monitores médicos.

### 1.1.2 Objetivos Específicos

- Elaborar guias práticos de calibração para os Monitores EIZO GX530, PLANAR GX5MP e BARCO MDNG-6121.
- Fazer uma comparação entre os gráficos exibidos pelos monitores no final de cada calibração, e mostrar, pela análise das curvas, se houve degradação.
- Realizar o teste padrão TG18-QC nos 3 monitores, para avaliação da qualidade da imagem.
- Mostrar quais monitores atendem aos critérios de qualidade propostos pela AAPM e podem ser utilizados por uma equipe médica.
- Enviar à EIZO o guia para o monitor GX530, e obter um *feedback* (retorno) a respeito da sua implementação na empresa.

### 1.2 JUSTIFICATIVA

A empresa EIZO, de São Paulo, fabricante de monitores médicos, solicitou ao Laboratório de Pesquisas em Imagens Médicas (LAPIM) da Universidade Tecnológica Federal do Paraná (UTFPR) que fosse elaborado um guia que auxiliasse e incentivasse seus clientes com o procedimento de calibração. A partir dessa iniciativa, outros fabricantes também podem influenciar seus clientes a realizarem a calibração periodicamente, uma vez que os guias apresentam uma linguagem simples, com um passo a passo detalhado e em português, tendo em vista que o material disponível para consulta encontra-se em outros idiomas.

### 2. **FUNDAMENTAÇÃO TEÓRICA**

#### 2.1 RADIOLOGIA DIGITAL

Os avanços tecnológicos em radiografia digital aprimoraram a maneira como as imagens digitais são adquiridas, exibidas, transferidas, gravadas e arquivadas. A maioria dos grandes departamentos de radiologia migraram para os sistemas digitais, e os pequenos também estão a caminho (DREYER, 2006).

A exibição de uma imagem médica é tipicamente a última fase de uma cadeia de imagiologia médica. Imagens médicas são inicialmente geradas por métodos de imagem tais como Raio X, Ultrassom (US), Ressonância Magnética (RM), Tomografia Computadorizada (CT) ou exames de Medicina Nuclear, que medem atributos físicos ou funcionais do paciente sob a forma de conjuntos de dados multidimensionais. As imagens variam muito em suas características como tamanho, resolução espacial e profundidade de dados. Dados de diferentes modalidades também variam na forma como são feitos para serem vistos e compreendidos (AAPM, 2005).

Historicamente, a maioria dos equipamentos para aquisição das imagens gravava as mesmas diretamente em filmes, os quais eram visualizados utilizando-se um negatoscópio. O advento das modalidades digitais conduziu à geração de imagens intrinsecamente eletrônicas. Como estações de trabalho de exibição foram introduzidas, as imagens médicas podiam ser vistas em um dispositivo de exibição de vídeo com a capacidade de alterar a aparência da imagem. A "fluidez" da exibição da cópia eletrônica levantou preocupações sobre a consistência da aparência da imagem. A utilização conjunta, tanto da cópia eletrônica quanto da cópia impressa das imagens, trouxe novos desafios no que diz respeito ao diagnóstico, aumentando a necessidade de testes de aceitação e controle de qualidade de monitores médicos eletrônicos (AAPM, 2005).

#### 2.1.1 Padrão DICOM e PACS

O padrão DICOM representa anos de esforço para criar o padrão mais universal e fundamental em imagens médicas digitais. Como tal, ele fornece todas as ferramentas necessárias para diagnóstico, representação precisa e processamento de dados de imagens médicas. Além disso, ao contrário da crença popular, DICOM não é apenas um formato de imagem ou arquivo. Ele inclui transferência de dados, armazenamento e protocolo de exibição abrangente, construído e projetado para cobrir todos os aspectos funcionais da medicina contemporânea (razão pela qual muitos consideram DICOM como um conjunto de normas, em vez de um único padrão). (PIANYKH, 2008).

Outra sigla conectada ao padrão DICOM é o PACS. O PACS é um *software* que engloba grupos em rede de computadores, servidores e arquivos que podem ser usados para gerenciar imagens digitais. Ele pode aceitar qualquer imagem DICOM e pode fornecer acesso a vários usuários ao mesmo tempo às imagens sob demanda, processamento de imagens, entre outros. O PACS é frequentemente projetado para uma instalação específica, levando em conta fatores como o volume de pacientes, o número de locais onde as imagens são interpretadas por médicos e outros radiologistas e o dinheiro disponível para compra (CARTER; VEALÉ, 2013).

No início dos anos 1980, diferentes versões do PACS estavam sendo desenvolvidas, principalmente por instituições de pesquisa e acadêmicas. Cada fornecedor tinha sua própria maneira de arquivar imagens, e havia pouca necessidade ou desejo de compartilhar métodos de arquivamento. Uma vez que o padrão DICOM foi criado, mais fornecedores começaram a usá-lo para se comunicar entre modalidades e PACS (CARTER; VEALÉ, 2013). O padrão DICOM desempenha um papel integral na evolução da medicina digital, garantindo os mais altos padrões de diagnóstico e o melhor desempenho. De acordo com Pianykh (2008), o padrão DICOM moldou a paisagem da medicina contemporânea, fornecendo:

- 1. Padrão universal da medicina digital: Todos os dispositivos atuais de aquisição de imagem digital produzem imagens DICOM e se comunicam através de redes DICOM. O fluxo de trabalho médico moderno é implicitamente controlado por ele.
- 2. Excelente qualidade de imagem: O padrão DICOM suporta até 65.536 (16 *bits*) tons de cinza para a exibição de imagem monocromáticas, captando assim, as menores nuances em imagiologia médica. Em comparação, converter imagens DICOM em JPEG ou mapas de *bits* (limitados a 256 tons de cinza), muitas vezes torna as imagens inaceitáveis para a leitura de diagnóstico.
- 3. Suporte total para vários parâmetros de imagem de aquisição e diferentes tipos de dados: O padrão DICOM não só armazena as imagens como registra uma legião de outros parâmetros relacionados à imagem, tais como a posição 3D do paciente, tamanhos e

orientações, espessura de corte, as doses de radiação e exposições, filtros de processamento de imagem, e assim por diante.

- 4. Codificação completa de dados médicos: Arquivos DICOM e mensagens usam mais de 200 atributos para transmitir vários dados médicos, desde o nome do paciente até a profundidade de cor de imagem para diagnóstico do paciente atual.
- 5. A clareza na descrição de dispositivos de imagem digital e suas funcionalidades.

### 2.1.2 Monitores Médicos

As imagens no formato DICOM são visualizadas em monitores médicos específicos. São consideradas duas classes desses monitores: a primária e a secundária. Monitores de classe primária (Figura 1) são monitores voltados para interpretação da imagem diagnóstica e, portanto, necessitam de uma avaliação mais específica. Monitores secundários são aqueles empregados geralmente em grandes centros, utilizados pelo corpo clínico apenas para visualização da imagem em uma estação de trabalho, que pode estar localizada no pronto socorro, centro cirúrgico ou outro departamento, não visando a interpretação diagnóstica (AAPM, 2005; PERRY; PUTHAAR, 2006).

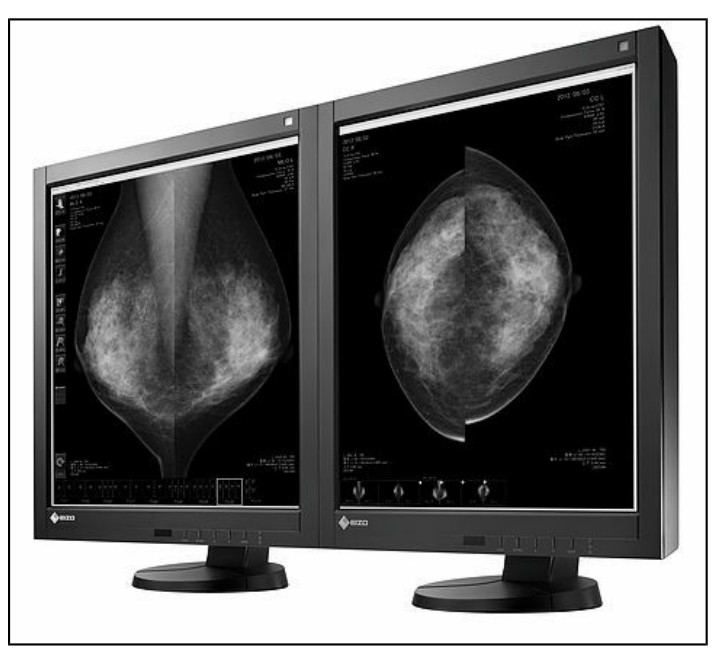

 **Figura 1: Monitores Primários de 5 MP para Interpretação de Mamografias Fonte: EIZO Corporation (2016).**

Os monitores mais comuns no radiodiagnóstico são pertencentes a duas tecnologias: Tubo de Raios Catódicos (CRT), e o *Liquid Crystal Display* (LCD). Primeiramente os monitores tipo CRT eram mais utilizados em ambientes médicos, entre outros fatores, devido ao seu menor custo. Porém, os monitores LCD os tem substituído significativamente, devido à redução do espaço físico requerido, maior vida útil do dispositivo e uma relativa melhora na qualidade da imagem, visto que monitores LCD exibem uma menor distorção geométrica da imagem quando comparados aos CRTs (JUNG *et al*. 2004).

Para serem utilizados em radiodiagnóstico os monitores devem possuir alguns prérequisitos mínimos, tais como apresentar alta resolução, elevada luminância (a classe primária de monitores de diagnóstico deve apresentar um valor de no mínimo  $250$  cd/m<sup>2</sup> (candela por metro quadrado) na região central do monitor), além de serem calibráveis de acordo com o padrão DICOM para exibir uma escala de cinza compatível com imagens médicas (SAMEI *et al*. 2005).

### 2.1.3 Controle de Qualidade

Segundo a AAPM (2005), o desempenho dos sistemas de visualização eletrônicos (monitores médicos) precisa ser testado em uma base periódica. Há certa flexibilidade na periodicidade exigida pelos testes de controle de qualidade (CQ), uma vez que recursos de *hardware* e desempenho reprodutível podem reduzir a necessidade de testes muito frequentes. Recomenda-se que:

- Um teste inicial seja realizado com mais frequência e que uma avaliação seja feita sobre os resultados. Se a estabilidade for mantida, a determinação pode ser feita para diminuir a frequência de teste com base nos resultados validados. Além disso, alguns fabricantes oferecem ferramentas de *software* automatizadas que facilitam os testes de CQ.
- Os procedimentos de controle de qualidade devem ser realizados por pessoas com competências técnicas e clínicas apropriadas.
- O controle diário de um sistema de exibição deve ser realizado pelo operador/utilizador do sistema.
- A equipe de radiologia que utiliza dispositivos de exibição eletrônicos deve estar familiarizada com os procedimentos dos testes diários e com os resultados esperados.

 A calibração dos monitores médicos deve ser realizada periodicamente, ou de acordo com a recomendação do fabricante, e a avaliação anual de CQ deve ser realizada por um físico médico qualificado ou por um técnico do CQ trabalhando sob a supervisão de um físico médico qualificado.

#### 2.1.4 Padrão DICOM GSDF

O documento DICOM GSDF (Função de Apresentação de Escala de Cinza Padrão)*,* produzido pelo Colégio Americano de Radiologia (ACR) e o *National Electrical Manufacturers Association* (NEMA), foi organizado com o propósito de padronizar a exibição de imagens médicas, de modo que as imagens transferidas usando o padrão DICOM possam ser visualizadas em qualquer dispositivo de exibição compatível, possuindo uma consistente aparência da escala de cinza.

O GSDF é baseado na sensibilidade humana ao contraste, segundo o modelo de Barten (AAPM, 2005). O modelo do sistema visual humano de Barten considera ruído neural, inibição lateral, o ruído de fótons, o ruído externo, capacidade de integração limitada, a função de modulação de transferência (MTF) do olho, e a orientação e filtragem temporal. Com base neste modelo uma unidade chamada *Just Noticiable Difference* (JND), foi definida. A JND é a diferença de luminância de um determinado alvo em determinadas condições de observação que um observador comum pode assim perceber. A luminância é a intensidade luminosa por unidade de área projetada em uma determinada direção. Sua unidade, no Sistema Internacional (SI) é candela por metro quadrado  $(cd/m^2)$ , que é às vezes chamado de nit (NEMA, 2000).

No contexto de monitores médicos, 1 JND significa a menor diferença de luminância (entre dois níveis de cinza) que um observador pode perceber sobre o sistema de exibição. Se a diferença de luminância entre dois níveis de cinza for maior que 1 JND então o observador será capaz de discriminar estes dois níveis de cinza. Por outro lado, se a diferença de luminância entre dois níveis de cinza é menor do que 1 JND, então o observador perceberá uma média destes dois como sendo apenas um nível (KIMPE; TUYTSCHAEVER, 2007). O padrão DICOM é frequentemente plotado graficamente como a luminância *versus* o índice JND (j), onde os valores do índice JND variam de 0 a 1023. A função de exibição em tons de cinza DICOM é apresentada

na Figura 2. Para uma dada luminância, a mudança de luminância necessária para perceber a diferença corresponde a um único JND (FETTERLY *et al* 2008).

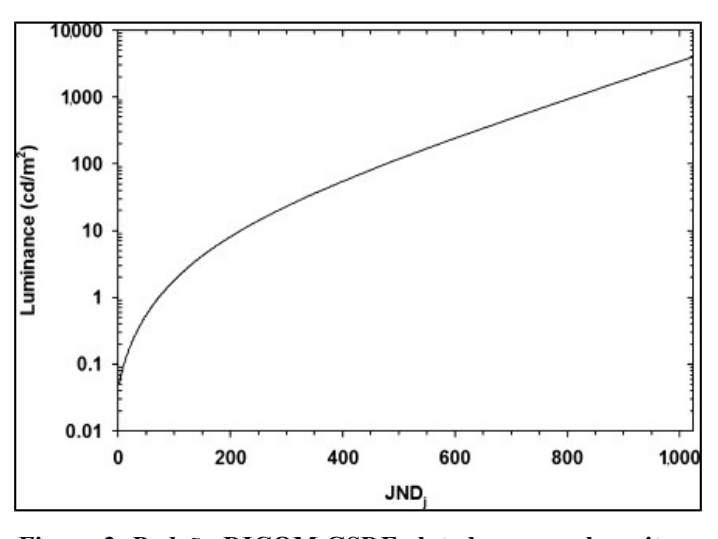

**Figura 2: Padrão DICOM GSDF plotado como o logaritmo da luminância em função do índice JND. Fonte: Fetterly** *et al***. (2008).**

### 2.1.5 Calibração de Monitores Médicos

Para explicar a importância e o procedimento da calibração, é importante, primeiro, entender o processo de digitalização da imagem: A imagem bruta (*raw*) é adquirida e armazenada no sistema basicamente na forma de um banco de dados de matrizes digitais. Essas imagens podem ter valores de profundidade variando de 12 a 16 *bits*. Quando a imagem é requerida para exibição, o valor digital *pixel*-dependente enviado ao *hardware* de exibição é chamado *p-value*, para valores de apresentação. O *hardware* de exibição providencia uma tabela LUT (*Lookup Table*), que converte os *p-values* em *digital driving levels* (DDL), os quais, através de conversores digitais-analógicos (DAC), são convertidos em valores de luminância pelo *hardware* de exibição. Essa transformação dos DDLs em níveis de luminância é chamada "função característica" e, geralmente, não é ajustável (AAPM, 2005).

Cada monitor tem uma curva natural específica que descreve o comportamento da luminância (cd/m<sup>2</sup>) desse monitor em função dos DDLs. Tipicamente, a curva de um monitor LCD médico segue um formato de S que se difere significativamente da curva-alvo ideal para o padrão DICOM GSDF. Assim, se esse monitor for utilizado, a distância perceptual entre os níveis

de cinza consecutivos (como medido em JND) não será constante. Por um lado, alguns níveis de cinza poderiam ter uma distância menor do que 1 JND e, portanto, suas diferenças não seriam percebidas. Já outros níveis de cinza poderiam ter uma distância muito grande, resultando em artefatos (KIMPE; TUYTSCHAEVER, 2007).

Para superar esses problemas os monitores são calibrados de acordo com o padrão DICOM GSDF. Utilizando-se um sensor (fotômetro), a curva nativa do monitor é medida. Com base na curva medida a LUT é calculada e configurada. A LUT transforma a curva de luminância percebida nativa do monitor para a curva requerida para o padrão DICOM GSDF, e esta é configurada de tal forma que a curva de luminância resultante medida no monitor coincidirá o máximo possível com esse padrão (KIMPE; TUYTSCHAEVER, 2007).

A calibração do dispositivo de visualização é feita pela medida da luminância *versus* DDL em um teste padrão configurado segundo o documento DICOM 3.14 GSDF, no qual o *p-value* é linearmente proporcional ao índice JND. A partir dessas medidas calcula-se a diferença entre uma luminância (DDL) e a subsequente. A avaliação é feita analisando se a diferença de luminância medida entre 2 DDLs subsequentes se encontra dentro do limite estabelecido pelo índice JND para aquelas DDLs (AAPM, 2005). A Figura 3 a seguir mostra um exemplo de como a calibração é realizada:

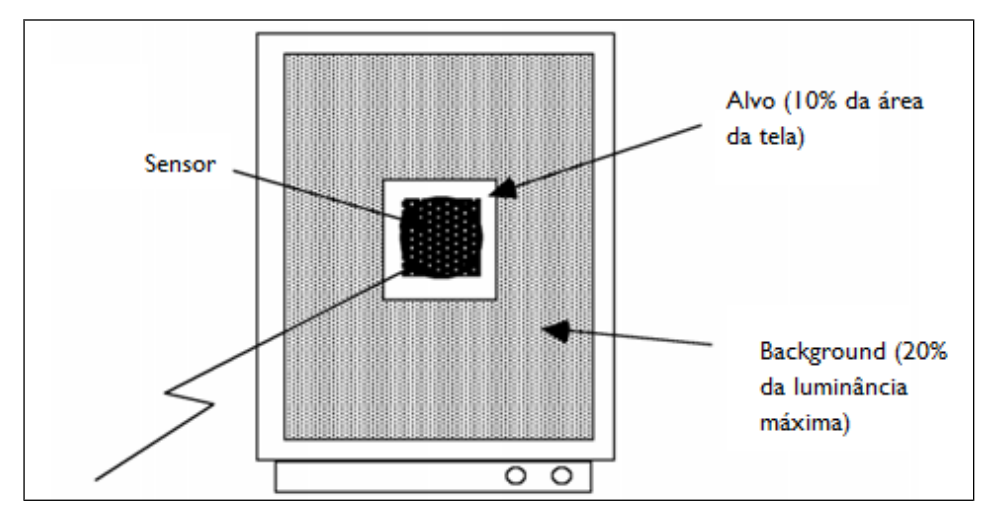

**Figura 3: Exemplo de uma calibração usando um sensor (medidor de luminância) que está ligado à placa de vídeo. O** *software específico* **executa automaticamente a calibração. É necessário colocar o sensor contra a tela do monitor, na região central demarcada, e executar o programa automatizado. Fonte: Adaptado de AAPM (2005).**

O *software* de calibração fornecido pelos fabricantes gera um gráfico com os resultados da calibração, como o mostrado na Figura 4.

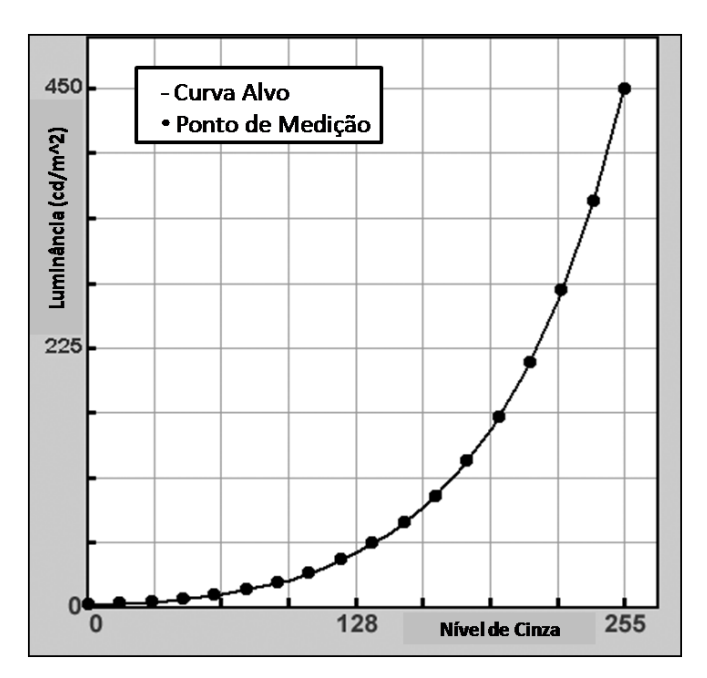

 **Figura 4: Exemplo de Gráfico Gerado Após Calibração de um Monitor Médico Fonte: Acervo do Autor (2016).**

### 2.1.5.1 Fotômetro Externo

O fotômetro externo é um sensor que pode detectar mudanças nas características do monitor, garantindo uma calibração de alta precisão (EIZO CORPORATION, 2016). Segundo NEMA (2000), o fotômetro deve apresentar as seguintes características:

- Ter uma precisão de 3% ou menos do nível de luminância absoluta em toda a sua gama completa de operação;
- Ter uma precisão relativa de, pelo menos, duas vezes o algarismo menos significativo em qualquer nível de luminância na sua gama de operação;
- Manter essa precisão em níveis de luminância que correspondem a um décimo da luminância mínima medida no monitor.
- Possuir um ângulo de aceitação suficientemente pequeno para incorporar somente o campo de medição sem sobreposição do fundo em volta.

A Figura 5 a seguir mostra um exemplo de fotômetro com entrada USB, utilizado para a realização das calibrações nos monitores médicos:

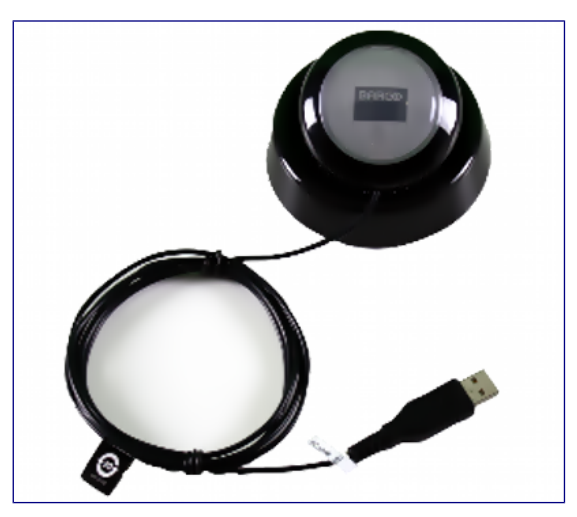

 **Figura 5: Fotômetro Externo com Entrada USB Fonte: Bayland (2016).**

Normalmente os fotômetros são conectados ao computador com o monitor usando um cabo USB (*Universal Serial Bus*), e realizam uma leitura através da utilização de um *software* que apresenta variados valores de cinza do monitor. Para uma avaliação rápida de controle de qualidade de contraste *versus* níveis de cinza, cerca de 18 medidas de contraste, dL/L, podem ser feitas ao longo de uma faixa de luminância completa (FLYNN, 2013).

2.1.6 Padrão TG18-QC

Além das avaliações que testam características de desempenho específicas dos monitores, a qualidade geral do sistema pode ser avaliada utilizando-se uma abordagem visual/quantitativa completa. Uma avaliação geral pode ser baseada em qualquer um dos padrões de múltiplos propósitos recomendados pelo grupo *Task Group 18*. Cada padrão deve ser exibido com um *pixel* de exibição representando cada *pixel* da imagem, e examinado a partir de uma distância de 30 cm. O padrão TG18-QC permite uma avaliação do desempenho dos monitores e da qualidade geral da imagem quanto a presença de artefatos, distorção geométrica, ruído, resolução espacial, entre outros. Os resultados podem ser correlacionados com os resultados de outros testes específicos e servem como base para as avaliações de controle de qualidade (AAPM, 2005).

### 3. **MATERIAIS E MÉTODOS**

### 3.1 MATERIAIS

### 3.1.1 Monitores Médicos

Foram utilizados três monitores primários dos fabricantes EIZO (Figura 6A), BARCO (Figura 6B) e PLANAR (Figura 6C). A relação dos modelos de acordo com os fabricantes está disposto no Quadro 1 a seguir:

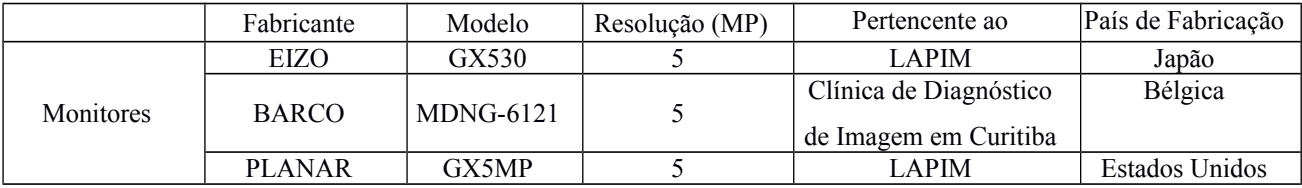

**Quadro 1: Relação dos Fabricantes, Modelo e Resolução de Cada Monitor**

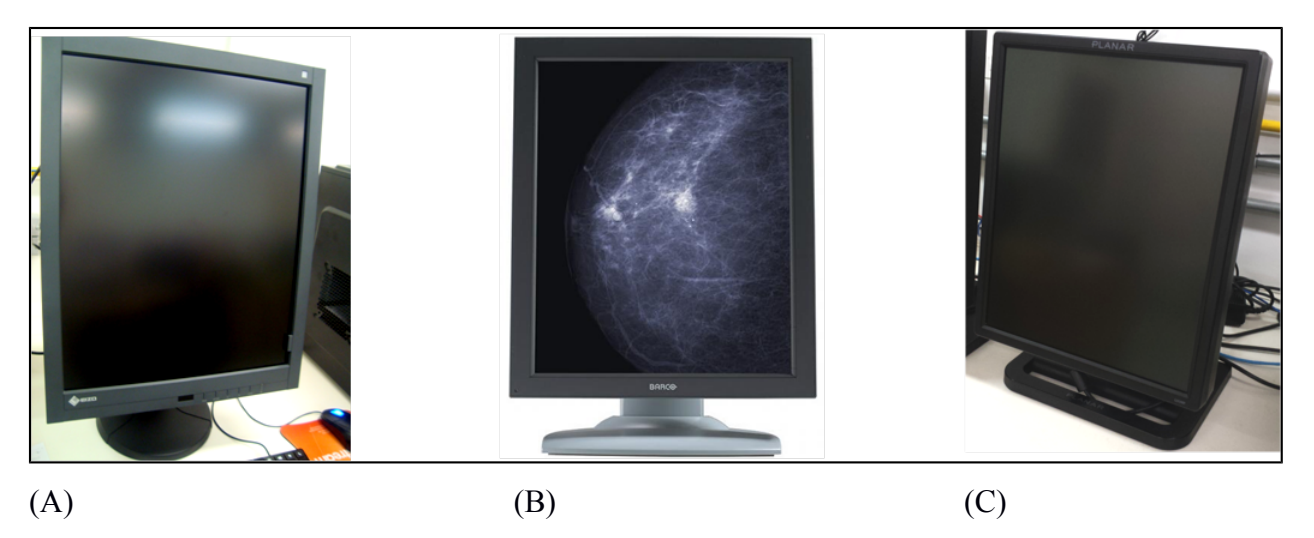

**Figura 6- Monitores Médicos Utilizados nas Calibrações: EIZO GX530 (A), BARCO MDNG-6121 (B) e PLANAR GX5MP (C)**

**Fonte: Acervo do Autor-A e C (2016) e BARCO (2016).**

Os monitores EIZO e PLANAR utilizados são pertencentes ao LAPIM da UTFPR, assim como seus acessórios. O monitor BARCO foi cedido por uma clínica de diagnóstico de imagem de Curitiba.

### 3.1.2 Fotômetros Utilizados

Para a realização das calibrações em cada um dos monitores, um fotômetro externo específico foi utilizado, bem como um *software* de calibração, como consta no Quadro 2:

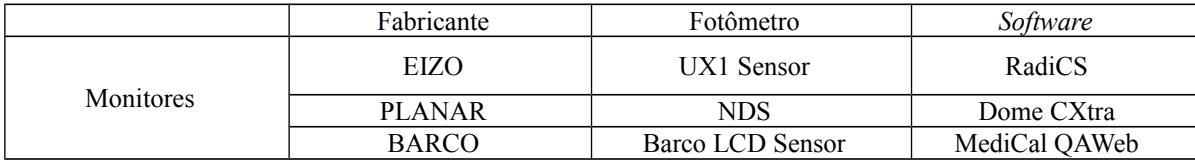

 **Quadro 2: Relação dos Fabricantes, Fotômetros e** *Softwares* **para Cada Monitor**

Para o monitor EIZO o fotômetro utilizado foi o UX1 Sensor (Figura 7A). Segundo a EIZO (2016) esse sensor externo pode detectar mudanças nas características do monitor, assegurando uma calibração de alta precisão. Para o monitor PLANAR o fotômetro utilizado foi o NDS (Figura 7B). Por fim, para o monitor BARCO, o fotômetro utilizado foi o BARCO LCD Sensor (Figura 7C).

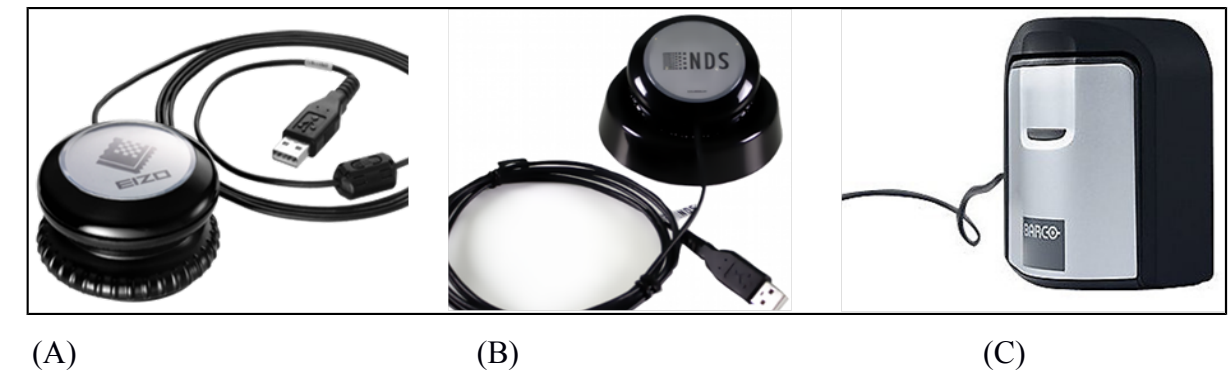

 **Figura 7 – Fotômetros Externos: UX1 Sensor (A), NDS (B) e BARCO LCD Sensor**

 **Fonte: EIZO Corporation (2016), Bayland (2016) e BARCO (2016).**

#### 3.1.3 *Softwares* Utilizados

Foram utilizados três diferentes *softwares*, correspondentes a cada monitor. Para o monitor EIZO foi necessária a utilização do *software* RadiCS (Figura 8)*.* O RadiCS fornece suporte para o controle de qualidade de monitores EIZO, permitindo a calibração para aceitação e testes de constância, avaliação visual e gerenciamento de histórico (EIZO CORPORATION, 2010).

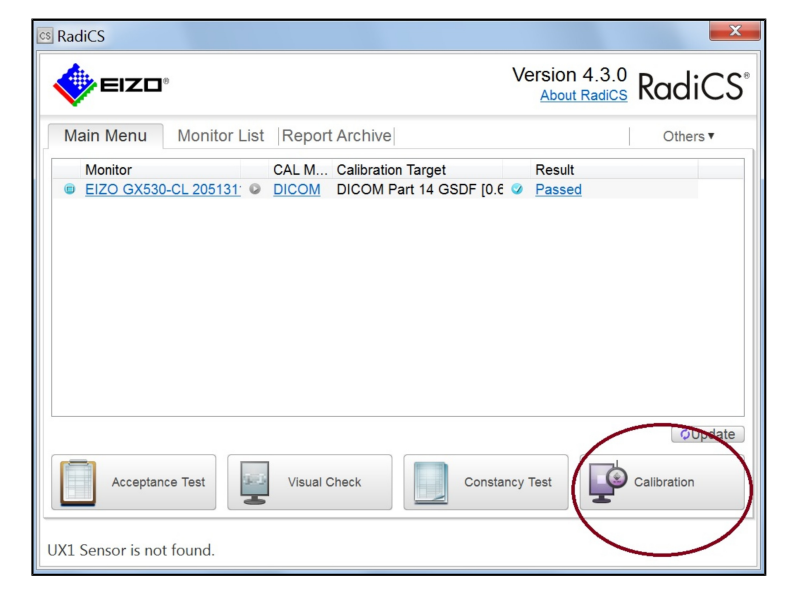

 **Figura 8: Interface RadiCS Fonte: Acervo do Autor (2016).**

Para o monitor BARCO, o *software* utilizado foi o MediCal QAWeb (Figura 9). Segundo a empresa, essa ferramenta é um aplicativo executado em cada um dos sistemas PACS de trabalho. Ele fornece uma série de ações que podem ser executadas localmente nas estações de trabalho, como calibrar os monitores automaticamente ou visualizar padrões de teste. Além disso, MediCal QAWeb fornece uma série de informações úteis sobre a estação de trabalho e seus componentes (BARCO, 2016).

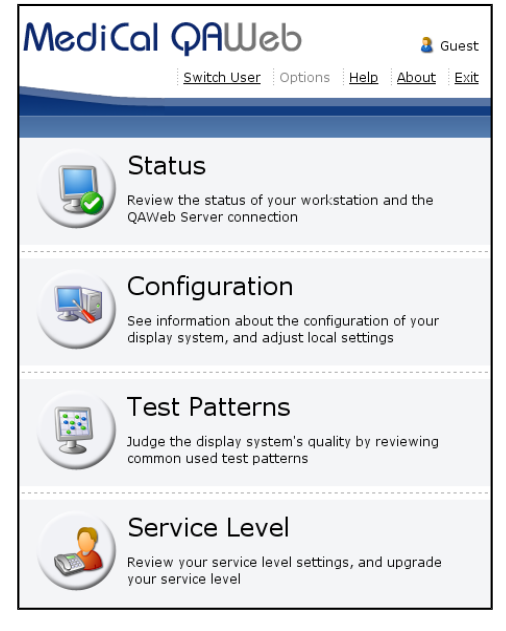

 **Figura 9: Interface MediCal QA Web Fonte: Acervo do Autor (2016).**

Para a calibração do monitor PLANAR, foi usado *software* Dome CXtra (Figura 10). Esse *software* permite a calibração, execução de testes de aceitação e monitoramento dos monitores remotamente (DOME, 2016).

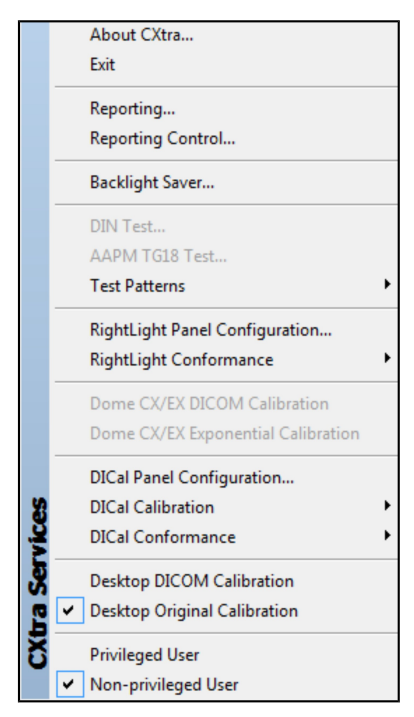

 **Figura 10: Interface Dome CXtra Fonte: Acervo do Autor (2016).**

Foi utilizado o teste padrão TG18-QC como forma de avaliação dos três monitores presentes neste trabalho, imediatamente após as calibrações. O padrão TG18-QC (Figura 11) se encontra disponível para utilização nos próprios *softwares* de calibração de cada monitor, e consiste em múltiplas inserções incorporadas em um fundo de valor médio. As inserções incluem o seguinte (AAPM, 2005):

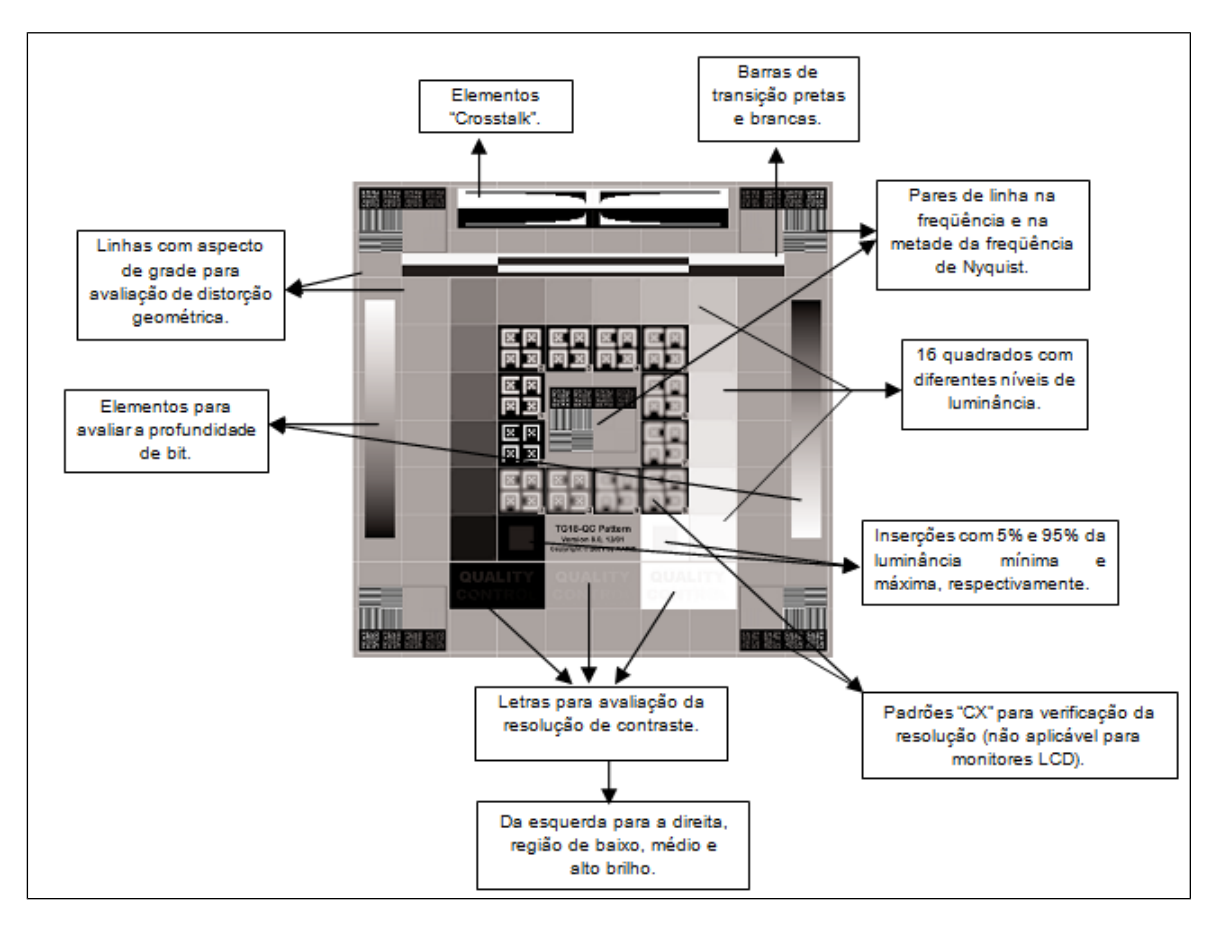

 **Figura 11: Descrição do padrão TG18-QC**

 **Fonte: Adaptado de AAPM (2005).**

- 1. Linhas de grade (um *pixel*), com linhas mais grossas (três *pixels)*, ao longo da região periférica e em torno da região central, para avaliação de distorções geométricas.
- 2. Dezesseis quadrados de luminância 102 × 102 (versão 1k) com valores de *pixels* que variam de 8 a 248, sendo quatro desses para avaliação da resposta da luminância.
- 3. Duas inserções com 5% e 95% da luminância mínima e máxima, respectivamente que devem estar nítidas.
- 4. No centro do padrão e nos quatro cantos há pares de linhas na frequência de *Nyquist* e na metade da frequência de *Nyquist* para avaliação resolução, com valores de *pixels* em 0- 255 e 128-130. Deve ser possível distinguir as linhas umas das outras.
- 5. No centro do padrão e nos quatro cantos também existem padrões "CX" com valores de *pixels* de 100, 75, 50, e 25% dos valores máximos de *pixel* contra um valor *pixel* de fundo igual a zero, para avaliação da resolução em referência a um conjunto de 12 referências de pontuação incorporado com várias quantidades de desfoque Gaussiano aplicado.
- 6. As letras da inserção *Quality Control* devem estar visíveis com contraste decrescente nas regiões de mínimo, médio e máximo valor de *pixel.*
- 7. Duas barras verticais, com variação do valor de *pixel* contínuo para avaliar a profundidade de *bits* e a presença de artefatos.
- 8. Na parte superior, há barras brancas e pretas para avaliar artefatos de sinal de vídeo, semelhantes aos do padrão SMPTE.
- 9. A área horizontal na parte superior central do padrão para a caracterização visual de conversas cruzadas em monitores de tela plana.
- 10. Uma borda em torno do padrão, semelhante ao da SMPTE.

#### 3.2 METODOLOGIA

Este trabalho foi realizado no Laboratório de Pesquisas em Imagens Médicas (LAPIM) na Universidade Tecnológica Federal do Paraná, e em uma clínica de diagnóstico por imagem de Curitiba. Antes da realização do teste TG18-QC os monitores foram calibrados e os dados selecionados para elaboração dos guias.

#### 3.2.1 Elaboração dos Guias

Para a produção dos guias, além das calibrações, foram necessárias inúmeras revisões bibliográficas para que o embasamento teórico neles contido fosse o mais claro possível. Os três monitores foram calibrados várias vezes para a realização da coleta de dados. Durante essas calibrações, o passo a passo foi anotado e registrado através da utilização de ferramentas de captura de tela e vídeo (*software* CamStudio). Os dados foram organizados e colocados em apresentações de *slides,* para as quais foi utilizada a ferramenta PowerPoint. Os guias foram confeccionados em um formato simples, para facilitar a compreensão dos procedimentos.

A primeira calibração foi feita no monitor EIZO GX530, no LAPIM. Além das fotos com o passo a passo, foram inseridas no guia, também, informações a respeito de radiologia digital, importância da calibração, equipamentos e *softwares* necessários para o procedimento, entre outros. O monitor PLANAR também foi calibrado inúmeras vezes no LAPIM, para a realização da coleta de seus dados. O guia desse monitor foi elaborado no mesmo formato do guia para o monitor EIZO, modificando-se apenas alguns procedimentos, em razão da interface dos *softwares* utilizados serem diferentes. Por fim, o monitor BARCO foi calibrado na clínica de diagnóstico por imagem que cedeu o espaço para a realização do trabalho. Foram utilizadas também ferramentas de captura de tela e vídeo, para a coleta dos dados.

#### 3.2.2 Avaliação Visual do padrão TG18-QC

De acordo com a AAPM (2005), os monitores a serem avaliados devem estar corretamente posicionados. Os seguintes aspectos devem ser considerados:

- Os monitores devem estar sempre posicionados para minimizar a reflexão especular a partir de fontes luz direta, tais como luzes de teto, negatoscópios, ou lâmpadas cirúrgicas. O reflexo de tais fontes de luz não deve ser observado no painel frontal do monitor nas orientações de visualização comumente usadas.
- Muitos monitores, tais como os CRTs, são afetados por campos magnéticos; eles não devem ser colocados em uma área com campos magnéticos fortes (ou seja, na vizinhança de uma sala de Ressonância Magnética, por exemplo), a menos que esteja devidamente blindada.
- O monitor deve ser posicionado de maneira ergonômica, para evitar tensão no pescoço e coluna ao nível de leitura, com o centro da tela ligeiramente abaixo do nível dos olhos.

De acordo com a recomendação da literatura, são necessários aproximadamente 30 minutos para a estabilização dos componentes eletrônicos dos monitores. O teste TG18-QC é então aplicado após cada calibração, seguindo a metodologia proposta pelo *Task Group 18*. O padrão é centralizado na área ativa dos monitores, sendo possível visualizar suas bordas, e sua avaliação é realizada com uma distância de 30 cm da tela do monitor. As imagens desse teste se encontram nos menus de controle de qualidade dos monitores, e o procedimento está descrito a seguir:

- 1. Observa-se a aparência geral da imagem em busca de distorções geométricas, artefatos e sombreamento, essencialmente nas regiões de transição das barras pretas e brancas.
- 2. Verifica-se se há nitidez na visualização das inserções de 5% e 95% da luminância mínima e máxima.
- 3. Observa-se se há linearidade nos tons de cinza das 16 inserções para avaliação da resposta da luminância, e no interior de cada uma delas, verifica-se se a visualização de quadrados menores de baixo contraste é possível, com e sem iluminação ambiente.
- 4. Verifica-se a linearidade no tom de cinza das barras para verificação da profundidade de *bit.*
- 5. Faz-se a análise de até qual letra da frase *Quality Control* é possível visualizar em cada região.

6. Observa-se a aparência das linhas inseridas na frequência e na metade da frequência de *Nyquist* (no centro e quatro cantos da imagem).

### 3.2.3 Análise dos Resultados das Calibrações

De acordo com Kimpe e Tuytschaever (2007), um monitor pode visualizar apenas um número limitado de tons de cinza. Portanto, a curva resultante após a calibração será apenas uma aproximação da curva DICOM GSDF desejada. A Figura 12 a seguir mostra que existe o denominado "erro de quantização" presente.

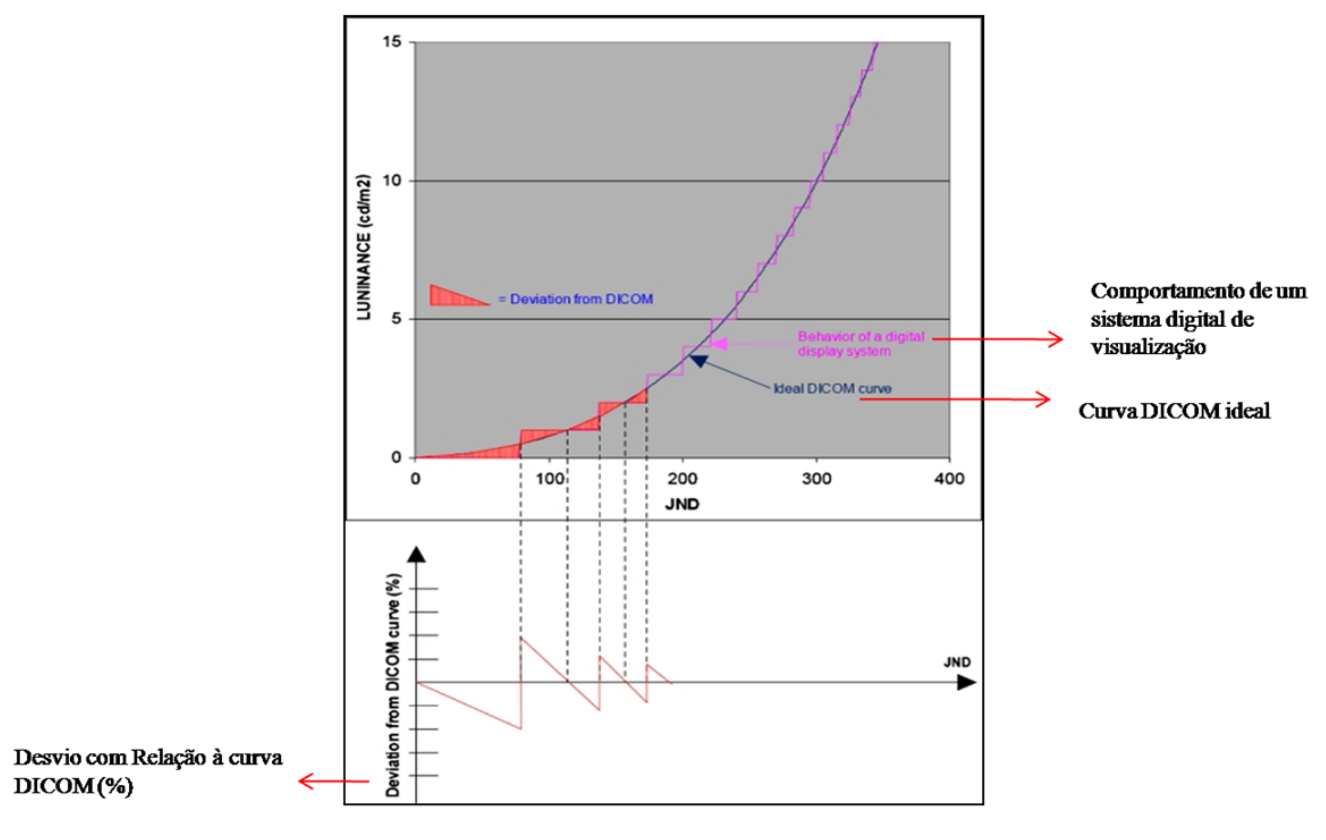

**Figura 12: Erros de Quantização que Limitam a** 

**Precisão da Calibração.**

**Fonte: Kimpe; Tuytschaever (2007).**

Outros exemplos de desvios das curvas DICOM GSDF são apresentadas por Fetterly *et al*. (2008) nas Figuras 13 e 14. Nestes gráficos há uma comparação entre dois monitores, um calibrado e outro não calibrado de acordo com o padrão DICOM. O primeiro mostra a luminância como uma função do DDL, e o segundo mostra o índice JND em função de DDL.

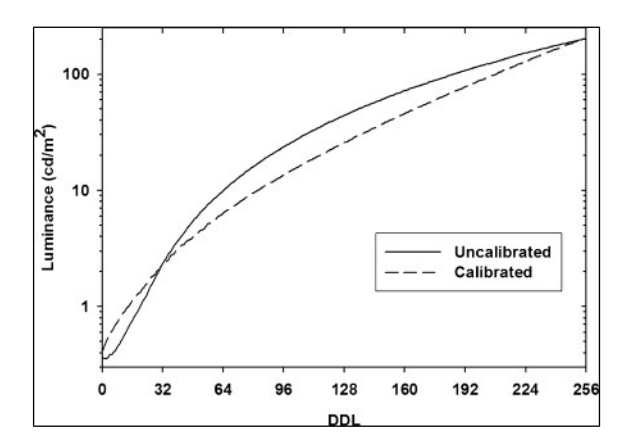

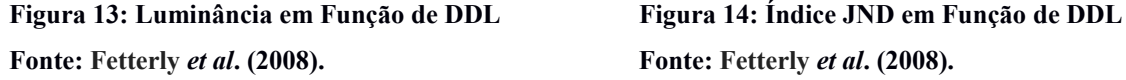

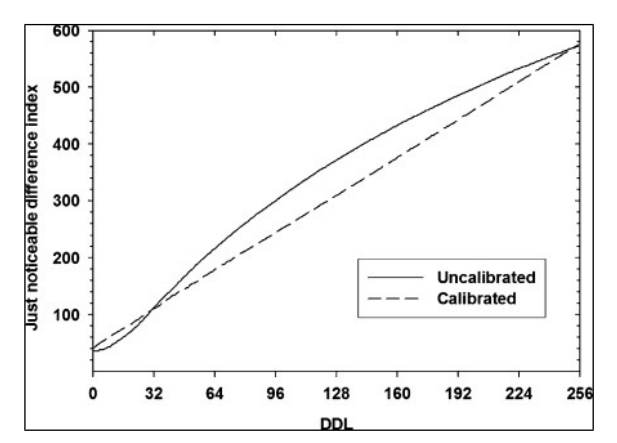

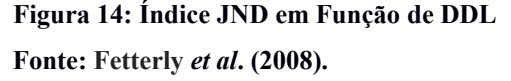

Conforme já mencionado, os *softwares* de calibração geram um gráfico para avaliação da conformidade do monitor com o padrão DICOM GSDF, imediatamente após a calibração desse monitor. Esses arquivos contêm inúmeras informações a respeito dos monitores tais como marca e modelo, resultado da calibração, valores de luminância mínima e máxima, valor da iluminação ambiente, a data de realização do teste e a taxa de erro.

#### 3.2.4 *Feedback* da Empresa EIZO

Uma vez que o guia para o monitor EIZO GX530 ficou pronto, o mesmo foi enviado para a empresa EIZO, em São Paulo. Após um período suficiente para a adaptação e aplicação do guia, um questionário foi enviado com o intuito de se obter um *feedback* a respeito da utilização desse guia tanto pelos funcionários quanto pelos clientes. O questionário conta com (sete) questões discursivas, e está disponível no Apêndice A deste trabalho.

### 4. **RESULTADOS E DISCUSSÕES**

Nessa seção estão dispostos os resultados e discussões referentes aos três guias finalizados, mostrando se os monitores estão aptos ao uso ou apresentam degradação, bem como o retorno recebido a respeito do guia para o monitor EIZO GX530.

### 4.1 GUIAS FINALIZADOS

#### Monitor EIZO GX530

O primeiro guia a ser finalizado foi o do monitor EIZO GX530. O guia conta com 37 *slides* contendo todo o passo a passo de como realizar a calibração, desde o momento em que o computador é ligado até a ejeção do fotômetro externo. Além disso, há informações referentes à interpretação dos resultados exibidos no final do procedimento. Foram acrescentados também alguns slides com uma descrição detalhada de como é feita a avaliação do monitor utilizando o padrão TG18-QC, bem como o resultado esperado a partir dessa avaliação. Há, por fim, informações sobre a periodicidade entre as calibrações e como a avaliação deve ser finalizada.

O Guia Prático de Calibração – Monitor EIZO GX530, encontra-se disponível para *download*, em formato PDF (*Portable Document Format*), no seguinte endereço: *http://www.eizo.com.br/guiacalibraçãomonitores.* As Figuras 15, 16, 17 e 18 a seguir, ilustram alguns dos slides presentes nesse guia.

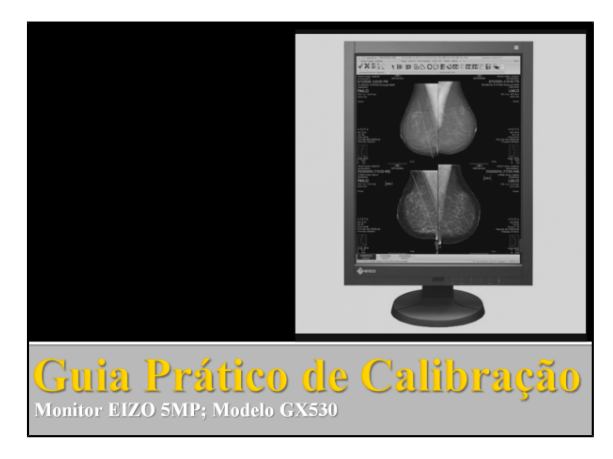

 **Fonte: Acervo do Autor (2016). EIZO** 

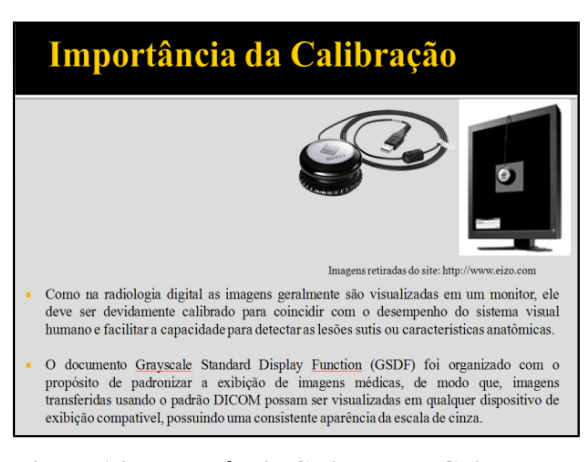

 **Figura 15: Capa Guia EIZO GX530 Figura 16: Importância Calibração - Guia** 

 **Fonte: Acervo do Autor (2016).**

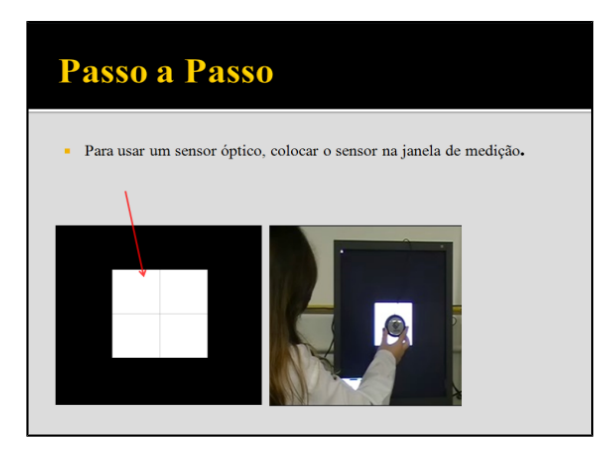

 **Figura 17: Passo a Passo da Calibração - Figura 18: Finalização do Procedimento de Guia EIZO Calibração - Guia EIZO**  Fonte: Acervo do Autor (2016). Fonte: Acervo do Autor (2016).

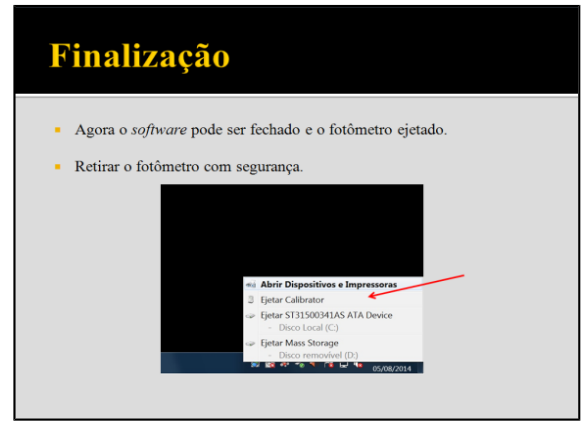

Monitor BARCO MDGN-6121

O guia para o monitor BARCO foi elaborado com a mesma metodologia e informações presentes no guia do monitor EIZO. Utilizaram-se as mesmas técnicas para obtenção e disposição das informações. O *software* MediCAL QAWeb possui uma interface simples, o que facilitou o procedimento de calibração. As informações foram distribuídas em 37 slides, e o Guia Prático de Calibração para o monitor BARCO MDGN-6121, completo, encontra-se disponível em formato PDF. As Figuras 19, 20, 21 e 22 a seguir mostram alguns slides preparados durante a confecção deste guia:

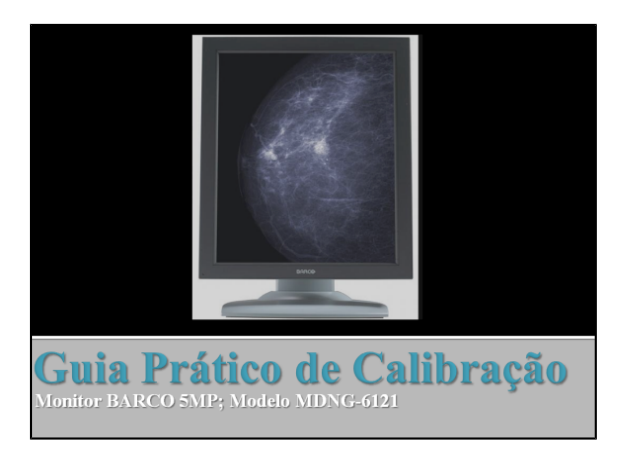

 **Figura 19: Capa Guia BARCO MDNG-6121 Figura 20: Importância da Calibração – Guia Fonte: Acervo do Autor (2016). BARCO** 

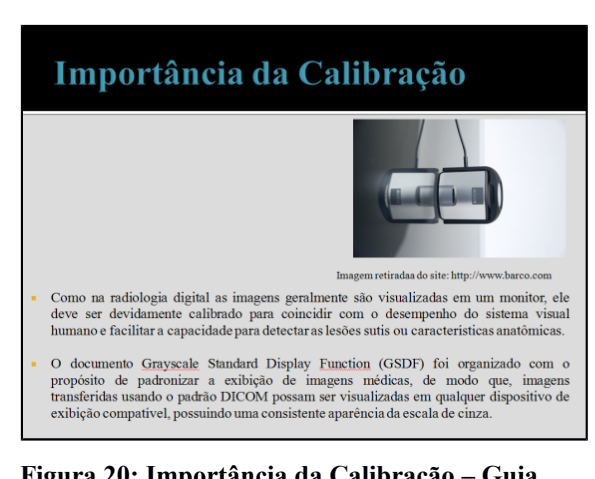

 **Fonte: Acervo do Autor (2016).**

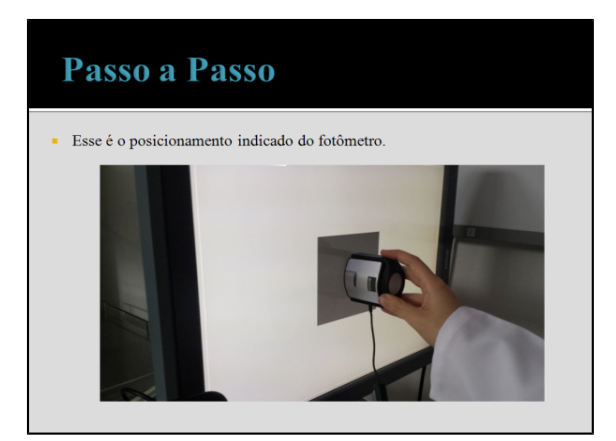

 **Figura 21: Passo a Passo da Calibração - Figura 22: Análise dos Resultados da Guia BARCO Calibração - Guia BARCO Fonte: Acervo do Autor (2016). Fonte: Acervo do Autor (2016).**

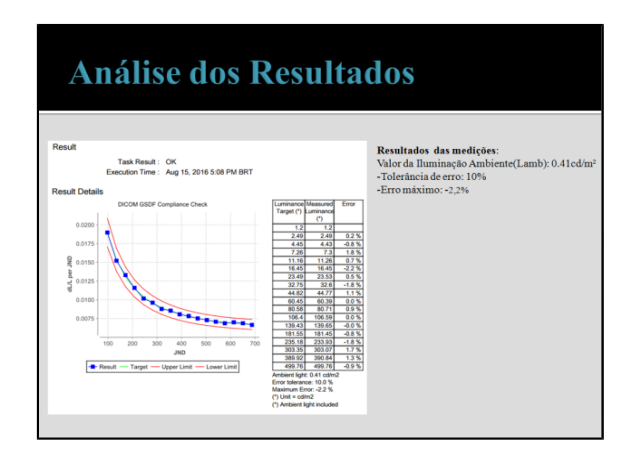

Monitor PLANAR GX5MP

Por fim, elaborou-se o guia para o monitor PLANAR*.* As principais diferenças na elaboração se deram na interface dos *softwares,* uma vez que o DOME CXtra apresenta uma aparência mais simples quando comparado ao RadiCS e ao MediCAL QAWeb. Utilizando-se da mesma metodologia, foram colocadas todas as informações referentes aos procedimentos da calibração, como os resultados são acessados após o término da calibração e como são feitas as avaliações para que se possa obter um parecer final a respeito do monitor. O Guia Prático de Calibração para o monitor PLANAR GX5MP, completo com 36 *slides*, encontra-se disponível em formato PDF.

As Figuras 23, 24, 25 e 26 a seguir mostram alguns slides preparados durante a confecção deste guia:

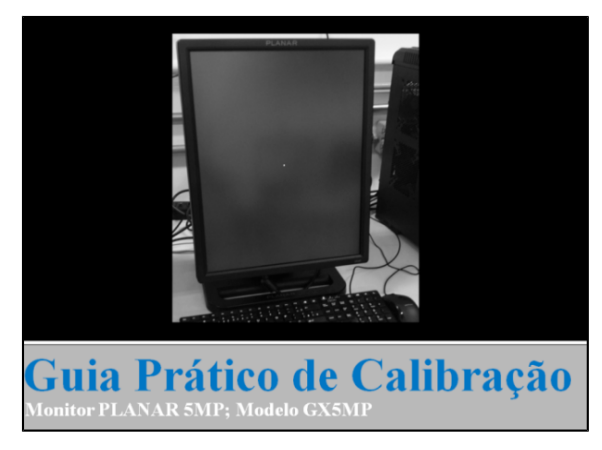

 **Fonte: Acervo do Autor (2016). Fonte: Acervo do Autor (2016).**

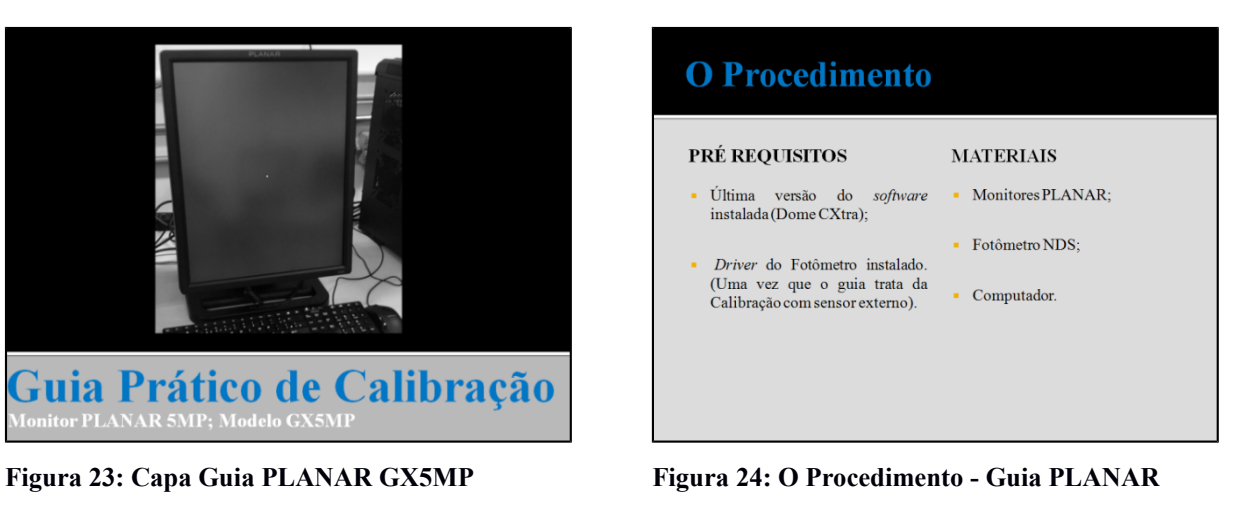

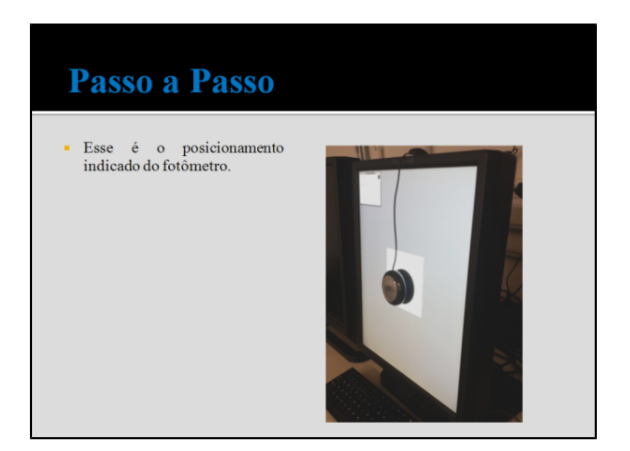

 **Guia PLANAR PLANAR Fonte: Acervo do Autor (2016). Fonte: Acervo do Autor (2016).**

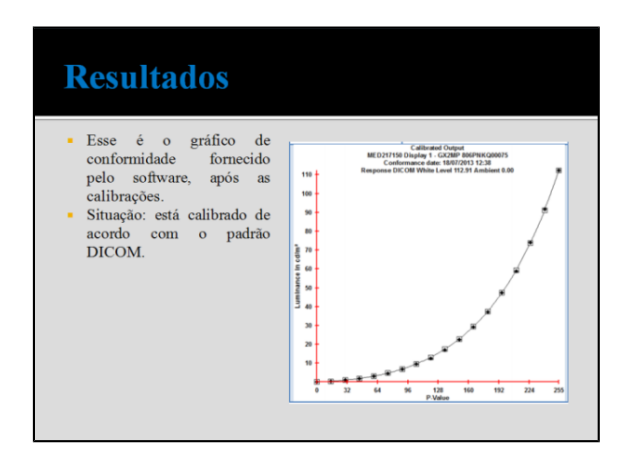

 **Figura 25: Passo a Passo da Calibração - Figura 26: Resultado da Calibração - Guia** 

### 4.2 AVALIAÇÕES COM O PADRÃO TG18-QC

Para as avaliações realizadas com o teste padrão TG18-QC, e seguindo a metodologia de avaliação proposta pela AAPM (2005), os resultados dos testes foram anotados e dispostos no Quadro 3. Os monitores EIZO e BARCO apresentaram resultados satisfatórios. No entanto, o monitor PLANAR apresentou alguns sinais de não conformidade com o padrão estabelecido.

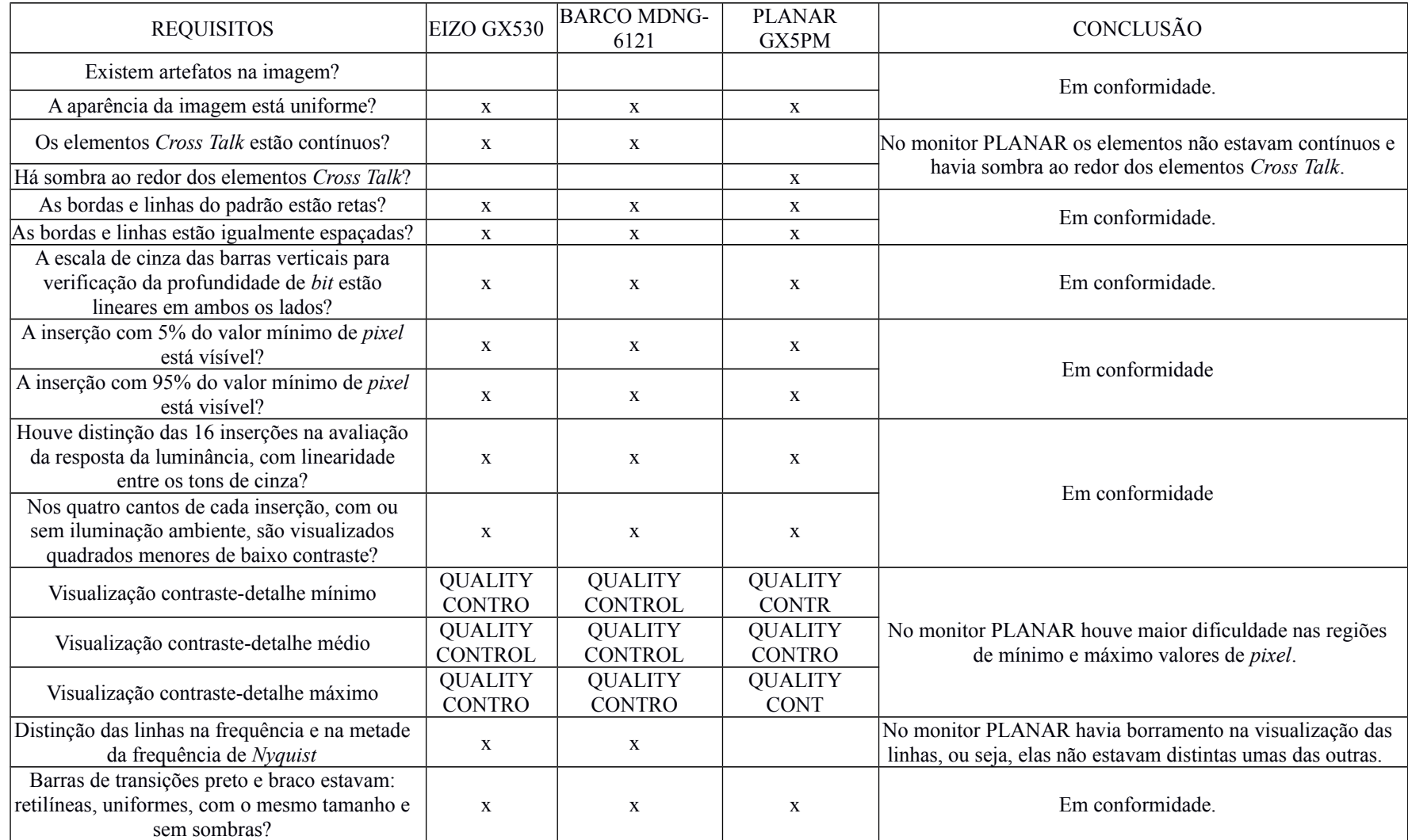

**Quadro 3: Resultados do Teste de Múltiplos Propósitos TG18-QC para os Três Monitores Avaliados**

### 4.3 ANÁLISES DOS GRÁFICOS DE CALIBRAÇÃO

• Monitor EIZO GX530

De acordo com os dados obtidos após a calibração deste monitor, para a função de apresentação da escala de cinza, notou-se que ele estava dentro dos padrões de conformidade, uma vez que, segundo informações contidas no gráfico gerado após o procedimento, a *target curve,* ou seja, curva alvo estava dentro dos limites desejados, e a taxa máxima de erro foi de 2,63%, conforme análise do arquivo a seguir (Figura 27):

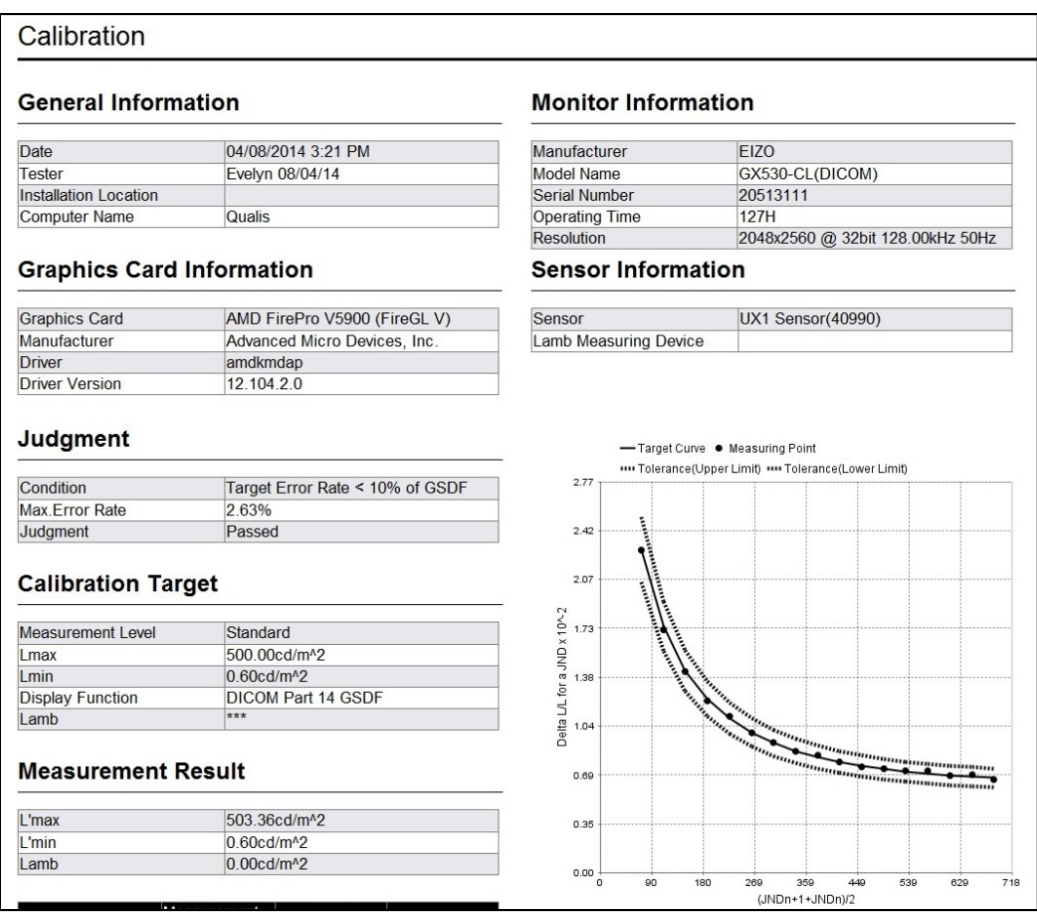

 **Figura 27: Monitor EIZO GX530 – Arquivo Gerado Após Calibração Fonte: Acervo do Autor (2016).**

Nota-se que o próprio *software* apresenta um parecer positivo com relação à aprovação do monitor para os padrões exigidos. Isso significa que a resposta do padrão de contraste que foi

obtida após a calibração do monitor EIZO, está dentro do intervalo de  $\pm 10\%$  em relação ao padrão DICOM GSDF, o que garante que a imagem exibida tenha estabilidade.

Monitor BARCO MDNG-6121

O monitor BARCO também obteve resultados positivos quanto aos padrões de conformidade, como mostra a Figura 28 a seguir:

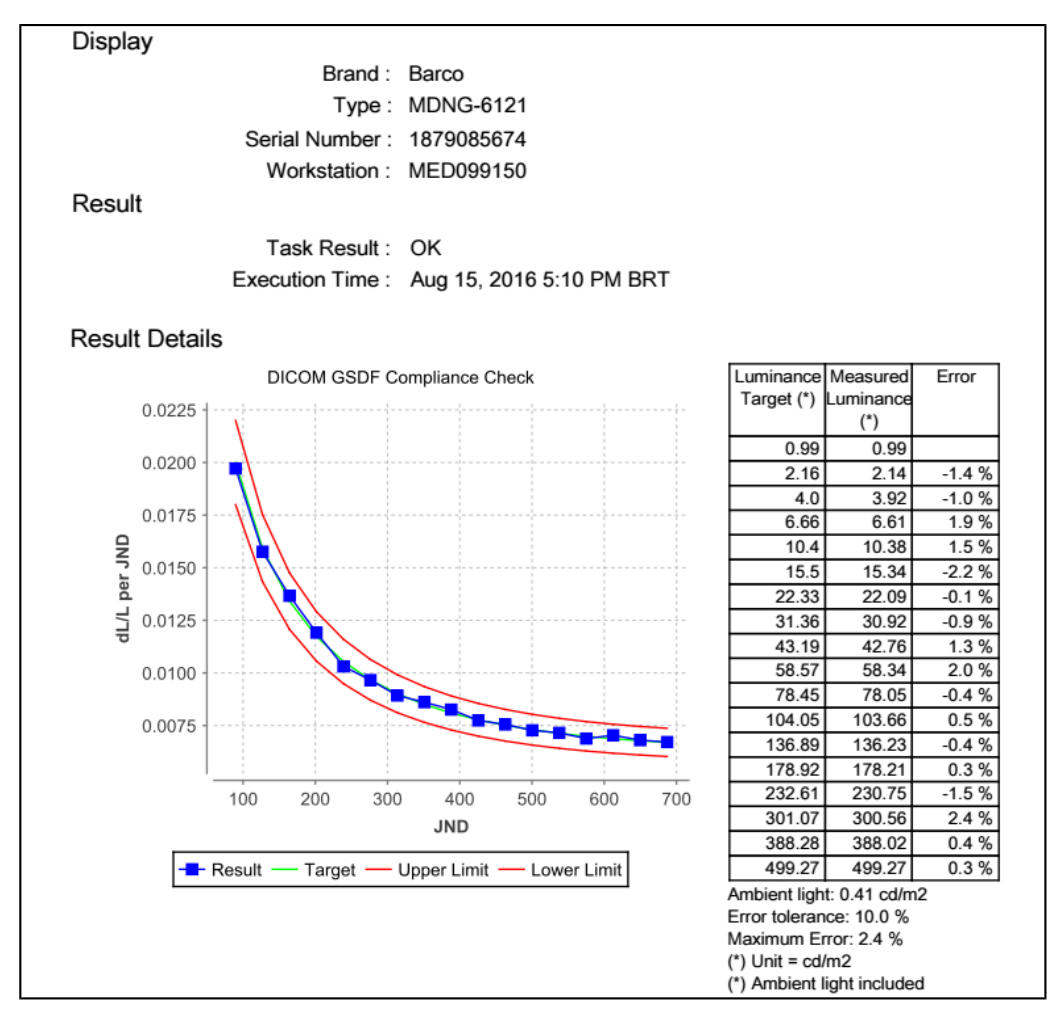

 **Figura 28: Monitor BARCO MDNG-6121 - Arquivo Gerado Após Calibração Fonte: Acervo do Autor (2016).**

Assim como o monitor EIZO, a curva de calibração do monitor BARCO encontra-se adequada com relação ao padrão DICOM. A taxa de erro máximo para esse monitor foi de 2,4 % e está dentro do limite estabelecido.

• Monitor PLANAR GX5MP

O monitor PLANAR é um monitor mais antigo e sua vida útil já expirou. Dessa forma ele não apresentou conformidade com o padrão DICOM, como pode ser observado na Figura 29 a seguir:

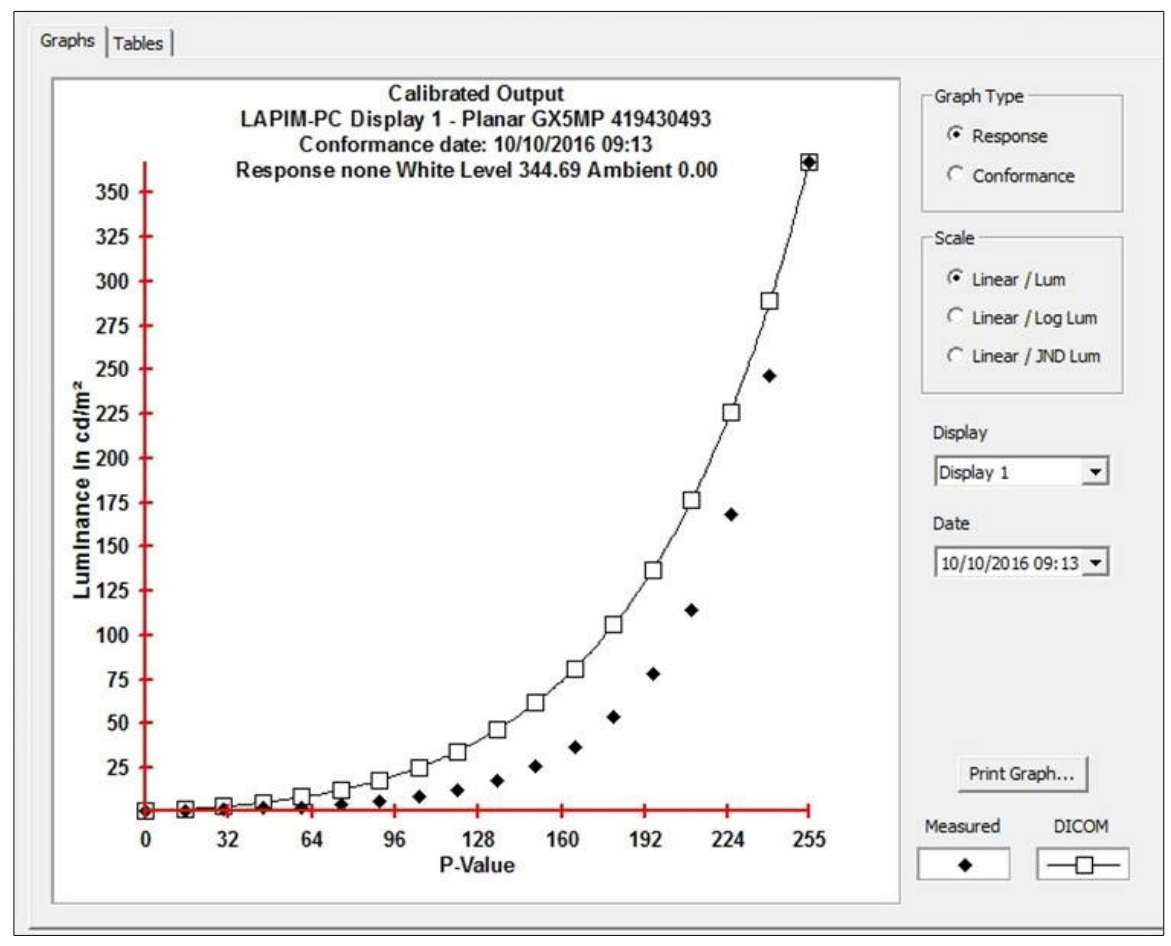

 **Figura 29: Monitor PLANAR GX5MP Gráfico de Calibração Fonte: Acervo do Autor (2016).**

Neste gráfico são exibidos valores de luminância em uma escala JND, em função dos *pvalues*. Nota-se que o resultado obtido para a curva de calibração apresenta valores totalmente fora dos desejados para estar em conformidade com o padrão DICOM, ou seja, está fora dos padrões de exibição. Os valores tabelados após a calibração também indicam que há um desvio notável nos valores de luminância com relação aos *p-values* (Figura 30)*.* 

```
Graphs Tables
DICal Calibrated Output for All Displays on 03/05/2016 17:23
 from LAPIM-PC on 25/10/2016 17:06
 03/05/2016 17:23
    LAPIM-PC Display 1 - Planar GX5MP 419430493
        response DICOM white level 421.93 cd/m<sup>2</sup>
         ambient 0.00 cd/m<sup>s</sup>
        luminance in cd/m<sup>2</sup>
        \begin{array}{cccccc} ( & 0, & 0.91) & ( & 17, & 1.20) & ( & 34, & 1.50) & ( & 51, & 2.04) & ( & 68, & 2.69) \\ ( & 85, & 3.61) & (102, & 4.79) & (119, & 6.53) & (136, & 8.90) & (153, 13.76) \\ (170, & 22.27) & (187, & 37.90) & (204, & 65.13) & (221, 118.16) & (238, 231.71) \end{array}(255, 423.69)
```
 **Figura 30: Tabela com os Valores de Luminância** *versus p-values*  **Fonte: Acervo do Autor (2016).**

Os resultados obtidos para o monitor PLANAR, tanto na aplicação do teste TG18-QC quanto nas calibrações, exemplificam um monitor que não deve ser utilizado por uma equipe médica, uma vez que a qualidade da imagem será afetada, bem como o diagnóstico das imagens médicas. O monitor em questão foi doado para pesquisas justamente por não apresentar conformidade com o padrão DICOM.

### 4.4 *FEEDBACK* A RESPEITO DO GUIA PARA MONITOR EIZO

A empresa EIZO apresentou-se muito positiva com o resultado do guia. O questionário enviado foi respondido por um profissional responsável pelo procedimento de calibração na respectiva empresa, e o retorno foi feito rapidamente, via correio eletrônico (*e-mail*). Durante as comunicações, eles se mantiveram atenciosos e sempre disponíveis para contato.

De acordo com o responsável, o guia foi utilizado tanto pelos funcionários da empresa quanto pelos clientes. Segundo ele, o guia foi aplicado em apresentações de revenda, com o objetivo de dar ao corpo de vendas um embasamento a respeito da calibração. Os gerentes de vendas também fizeram uso do guia, e elogiaram a clareza com a qual o assunto e os procedimentos foram abordados. A respeito dos clientes, após a utilização guia, muitos se mostraram positivos à aquisição do Fotômetro UX1 para realizar a calibração de seus monitores. Alguns físicos também se propuseram a adquirir o fotômetro, e a empresa recebeu elogios por parte dos departamentos de clínicas e hospitais que fizeram uso do material.

Não houve manifestação de alguma insatisfação a respeito de como o guia foi produzido, pois segundo eles, todas as áreas necessárias foram contempladas. Quanto a importância do guia para a empresa, foi informado que esse formato simples de material informativo, e que ajuda na compreensão, divulgação e desperta o interesse dos usuários, é sempre bem-vinda, uma vez que não há apelo comercial ou defesa de uma marca específica. Por fim, é frisada a importância que o guia possui, uma vez que foi orientado e revisado por profissionais de renome.

A partir desse resultado, nota-se a importância que uma ferramenta simples e prática possui tanto no ambiente clínico quanto em um ambiente no qual se fabricam monitores médicos. Além de auxiliar os funcionários a entenderem melhor o procedimento de calibração, notou-se que o guia teve aceitação também por parte dos clientes, o que reforça a utilidade que ele possui. O responsável pela divulgação do guia, na empresa, entrou em contato para solicitar a permissão para que o material produzido fosse disponibilizado para *download,* no site da empresa EIZO: *http://www.eizo.com.br/.* A relação completa do questionário respondido pela empresa encontrase no Apêndice A deste trabalho.

### 5. **CONCLUSÕES**

O objetivo principal do trabalho, de elaborar guias para calibração de monitores médicos, com uma linguagem simples e objetiva, foi atingido. A partir dessa iniciativa, que primeiramente se deu a pedido da empresa EIZO, de São Paulo, outros fabricantes podem ter a oportunidade de incentivar seus clientes e funcionários a realizarem uma calibração periódica de seus monitores, mantendo assim, a qualidade de uso e diagnóstico por muito mais tempo. Uma vez que grande parte do material disponível para consulta se encontra em outros idiomas e não apresenta um passo a passo detalhado dos procedimentos necessários para a calibração, a existência de guias práticos e de fácil acesso é essencial.

 Como mostrado nesse trabalho, a calibração dos monitores é uma ferramenta importante para o controle de qualidade, uma vez que é comprovado que monitores funcionando incorretamente podem atrapalhar um bom diagnóstico. Material informativo e com o embasamento necessário para o conhecimento tanto de técnicos de radiologia atuando em clínicas ou hospitais, como funcionários de empresas fabricantes de monitores e os médicos que realizam laudos nesses monitores, a respeito do quão necessário é o procedimento de calibração, precisa ser produzido. É imprescindível que haja divulgação de pesquisas mostrando a degradação que ocorre com monitores que não são devidamente calibrados.

Conclui-se que, uma vez que o monitor esteja dentro dos padrões de calibração e permita a visualização dos itens especificados para a imagem do padrão TG18-QC, ele atende aos critérios de qualidade para laudo e pode ser utilizado pela equipe médica. Por isso, é essencial que as clínicas e hospitais que fazem uso dos monitores para diagnóstico mantenham a equipe de trabalho sempre informada a respeito da importância da calibração, e que esses guias estejam disponíveis para os funcionários, com a opção da realização de um *download,* por exemplo.

### 6. **SUGESTÃO PARA TRABALHO FUTURO**

Sugere-se a criação de guias para outros fabricantes de monitores, bem como outras ferramentas que incentivem o controle de qualidade. Os dados coletados por esse trabalho podem ser utilizados como consulta e gerar novos estudos que façam uma comparação entre as semelhanças entre diferentes fabricantes de monitores médicos.

### **REFERÊNCIAS**

AAPM *–* American Association of Physicists in Medicine. Task group 18. **Assessment of Display Performance for Medical Imaging Systems**. *AAPM on line report nº 3.College Park: 2005.*

ABILEAH, A. **DICOM Calibration for Medical Displays.** 2005. Disponível em: <http://medicaldisplaysforless.com/Dome/WP/DICOM\_Calibration\_for\_Medical\_Displays.pdf>. Acesso em: 02 Jun. 2016

BARCO. **Monitores de Mamografia.** 2016**.** Disponível em: <http://www.barco.com/pt/Produtos-e-solu%C3%B5es/Monitores/Monitores-m %C3%A9dicos/Monitores-de-mamografia>. Acesso em: 30 ago. 2016

BAYLAND. **Medical LCD Monitors.** 2016**.** Disponível em: <http://www.baylandtechnologies.com/shop/category/Medical-LCD-Monitors>. Acesso em: 30 ago. 2016

BUSHBERG, J. T.; BOONE, J. M. **The essential physics of medical imaging**. Philadelphia: Lippincott Williams & Wilkins, 2011.

CARTER, C.; VEALÉ, B. **Digital radiography and PACS**. Elsevier Health Sciences, 2013.

DOME. **User's Guide Cxtra**. 2016. Disponível em: <http://ndssi.com/domereseller/pdfs/manuals/Dome-CXtra-Manual.pdf>. Acesso em: 30 ago. 2016.

DREYER, K. J. *et al*. (Ed.). **PACS: a guide to the digital revolution**. Springer Science & Business Media, 2006.

EIZO CORPORATION. **RadiCS. Quality Control** *Software***.** 2010. Disponível em: <http://www.rellhealthcare.com/wp/wp-content/uploads/2015/02/RadiCSVer. 6.0-User-Manual.pdf>. Acesso em: 02 Jun. 2016

EIZO CORPORATION. **UX1 Sensor***.* 2016. Disponível em: < http://www.eizoglobal.com/products/radiforce/ux1\_sensor/>. Acesso em: 03 ago. 2016.

FETTERLY, K. A*. et al***. Introduction to grayscale calibration and related aspects of medical imaging grade liquid crystal displays**. Journal of digital imaging, v. 21, n. 2, p. 193-207, 2008.

FLYNN, M. *DICOM Basics Pertaining To Displays. Department of Radiology, Henry Ford Health System.* Disponível em: <siimcenter.org/printpdf/book/export/html/12>. Acesso em: jan. 2013

JUNG, H. *et al*. **Assessment of flat panel LCD primary class display performance based on AAPM TG 18 acceptance protocol**. Medical physics, v. 31, n. 7, p. 2155-2164, 2004.

KIMPE, T.; TUYTSCHAEVER, T. **Increasing the number of gray shades in medical display systems—how much is enough.** Journal of digital imaging, v. 20, n. 4, p. 422-432, 2007.

NEMA PS 3.14-2000**. Digital Imaging and Communications in Medicine (DICOM) Part 14: Grayscale Display Standard Function**. Rosslyn, VA: National Electrical Manufacturers Association (NEMA), 2000. http://www.nema.org/. Draft viewable at http://medical.nema.org/ dicom/2000/draft/00\_14DR. PDF, Available for purchase in whole or in parts from Global Sales, Global Engineering Documents, 15 Inverness Way East Englewood, COLORADO, 80112 USA; http://global.ihs.com/

OLIVEIRA, R. E. **Avaliação de Padrões de Qualidade de Imagem em Monitores: Padrão TG18-QC e Simuladores de Mama.** Trabalho de Conclusão de Curso. Universidade Tecnológica Federal do Paraná. Curitiba, 2015.

PERRY, N.; PUTHAAR, E. (Ed.). **European guidelines for quality assurance in breast cancer screening and diagnosis**.European Communities, 2006.

PIANYKH, O. S. **Digital imaging and communications in medicine (DICOM): a practical introduction and survival guide**. Springer Science & Business Media, 2008.

SAMEI, E. *et al*. **Assessment of display performance for medical imaging systems: executive summary of AAPM TG18 report**. Medical physics, v. 32, n. 4, p. 1205-1225, 2005.

### **APÊNDICE**

### **APÊNDICE A- Questionário Respondido Pela Empresa EIZO**

**1)** O guia foi utilizado? Se sim, quais profissionais fizeram uso, e qual a reação deles com relação ao guia?

*"Sim. Utilizamos nas apresentações de nossos produtos para nossas revendas. Dando pequeno embasamento para o corpo técnico e de vendas. Também foi utilizado pelos nossos gerentes de vendas. Apreciaram pela forma simples, "clean" da apresentação."*

**2)** O guia foi utilizado por algum cliente? Se sim, qual foi o nível de compreensão deles? Se não, há alguma possibilidade/ interesse dessa utilização por parte da empresa?

*"Sim! Acharam simples seguindo o passo a passo do guia. Temos agora clientes cotando o dispositivo de calibração UX1 para realizarem calibrações em seus monitores. Também há procura por físicos com interesse em adquirir o UX1. Recebemos elogios por parte dos departamentos de engenharia clínica dos hospitais."*

**3)** Existe a necessidade da realização de alguma mudança no guia, a fim complementar ou melhorar as informações nele contidas?

*"Não, está muito bom, de fácil entendimento e utilização."*

**4)** Todas as ferramentas presentes no *software* foram devidamente contempladas?

*"Sim."*

**5)** Qual a importância dessa ferramenta (o guia) para a empresa?

*"Todo material informativo, que venha de forma simples ajudar na compreensão, divulgação e que desperte o interesse dos usuários é muito bem vinda. Sem apelo comercial, defesa de uma marca ou coisa equivalente. Desejamos promover a informação e também o trabalho dos físicos."*

**6)** Vocês teriam alguma sugestão, comentário ou adendo com relação ao guia?

*"A simplicidade do mesmo, garantiu a aceitação."*

**7)** Qual o motivo que levou a empresa a solicitar a criação desse guia?

*"A credibilidade de um físico independente e imparcial, ou seja, não ser um material produzido pela própria marca. Material vinculado a uma instituição séria, sob orientação de profissionais de renome… isso tira o viés comercial ou a interpretação de quem tem acesso de que se trata apenas de argumento comercial."*